# "Bowling Scores" Case Study by Michael Clancy © 2005

### **Background**

The game of bowling is a world-wide sport. More than 95 million people bowl, in 90 countries spanning six continents\*. It is played by rolling a ball down a bowling lane to knock down the pins at the end of the lane. The situation is diagrammed in Figure 1.

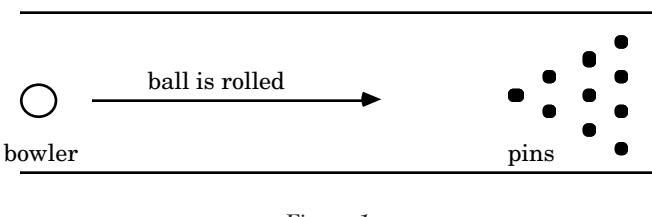

*Figure 1 The bowling lane*

A bowling game is divided into ten *frames*. The bowler is allowed up to two *balls* in each frame to knock down all ten pins. Knocking down all the pins with the first ball ends the frame, and is called a *strike*. Knocking down all the pins with the first two balls is called a *spare*. Knocking down fewer than ten pins with the first two balls is called a *miss*.

A bowler earns one point for each pin knocked down, plus bonuses for each strike and spare. A strike scores 10 points plus the total of the next two balls; a spare scores 10 points plus the score of the next ball. A strike in the tenth frame earns the bowler two extra balls; a spare in the tenth frame earns one extra ball. An example of how a game is scored is shown in Table 1.

Bowlers use a score sheet that's organized to clearly display the score for each frame and each ball. By convention, they use an X to represent a strike and a  $/$ (slash) to represent a spare. Here's how the game in Table 1 would be scored:

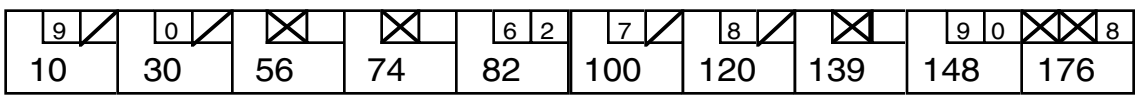

In olden days, bowlers kept their own scores. Computers, however, have brought automatic scorekeeping to bowling. After each ball, sensors count and tally the number of pins knocked down.

<sup>\*.</sup> Source: The International Bowling Museum web site, www.bowlingmuseum.com.

| frame | balls                            | score for the frame | cumulative score |
|-------|----------------------------------|---------------------|------------------|
| 1     | $9+1$ (spare)                    | $10+0=10$           | 10               |
| 2     | $0+10$ (spare)                   | $10+10=20$          | 30               |
| 3     | 10 (strike)                      | $10+10+6=26$        | 56               |
| 4     | 10 (strike)                      | $10+6+2=18$         | 74               |
| 5     | $6 + 2$                          | 8                   | 82               |
| 6     | $7+3$ (spare)                    | $10+8=18$           | 100              |
| 7     | $8+2$ (spare)                    | $10+10=20$          | 120              |
| 8     | 10 (strike)                      | $10+9+0=19$         | 139              |
| 9     | $9 + 0$                          | 9                   | 148              |
| 10    | 10 (strike)<br>$+10+8$ (bonuses) | $10+10+8=28$        | 176              |

*Table 1: A sample bowling game*

### Problem

Design and implement a class that represents an *automatic bowling scorer* object. It will provide several methods:

- a constructor;
- an int frameNumber method that returns the number of the frame containing the ball about to be rolled;
- an int scoreSoFar method that returns the score in the game so far;
- a boolean gameIsOver method that returns true when the tenth frame has been scored and false otherwise, and which causes the next roll to start a new game;
- an int [] roll method that, given the number of pins knocked down by a roll of the ball, returns an array whose length is the number of frames completely scored and whose contents are the cumulative scores for those frames.

The arrays returned by roll in the game just described appear in Table 2.

You may assume that the argument to roll correctly represents the number of pins knocked down by the roll. That is, no error checking is necessary.

### Preparation

The reader should have experience with defining objects, using methods, loops, and arrays, and testing programs with JUnit.

| argument<br>to roll | return value             | argument<br>to roll | return value                                    |
|---------------------|--------------------------|---------------------|-------------------------------------------------|
| 9                   | $\{\}$                   | 3                   | $\{10, 30, 56, 74, 82\}$                        |
| $\mathbf{1}$        | $\{\}$                   | 8                   | $\{10, 30, 56, 74, 82, 100\}$                   |
| $\mathbf 0$         | ${10}$                   | 2                   | $\{10, 30, 56, 74, 82, 100\}$                   |
| 10                  | ${10}$                   | 10                  | $\{10, 30, 56, 74, 82, 100, 120\}$              |
| 10                  | ${10, 30}$               | 9                   | $\{10, 30, 56, 74, 82, 100, 120\}$              |
| 10                  | $\{10, 30\}$             | $\mathbf 0$         | {10, 30, 56, 74, 82, 100, 120, 139, 148}        |
| 6                   | $\{10, 30, 56\}$         | 10                  | {10, 30, 56, 74, 82, 100, 120, 139, 148}        |
| 2                   | $\{10, 30, 56, 74, 82\}$ | 10                  | {10, 30, 56, 74, 82, 100, 120, 139, 148}        |
| 7                   | $\{10, 30, 56, 74, 82\}$ | 8                   | {10, 30, 56, 74, 82, 100, 120, 139, 148,<br>176 |

*Table 2: Results of calls to* roll

# Exercises

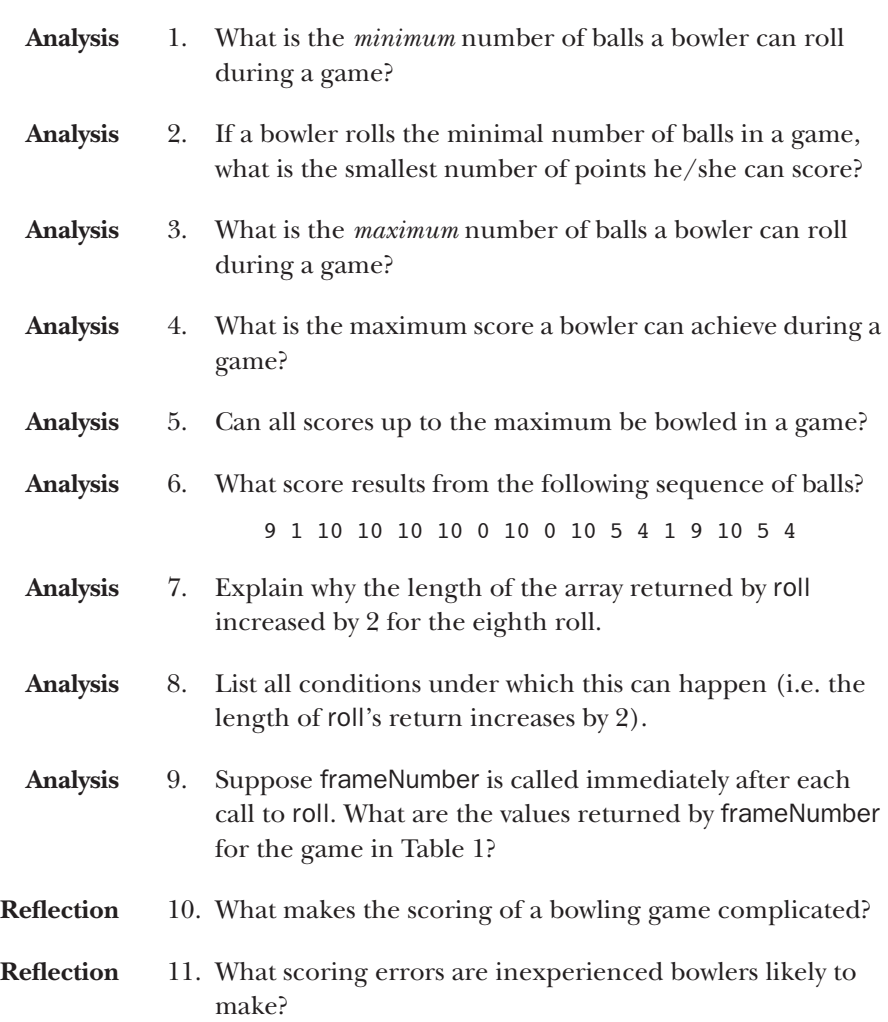

### Design of a bowling Scorer class

**How might a programmer approach this problem?**

**How does a human score a bowling game?**

A good approach to designing a class is to *role-play* the corresponding object. That is, we put ourselves in its place, and act out what we would do for each method call. Occasionally we will find that we must remember information between method calls; this remembered information will be stored in class instance variables.

Here's how we might score the example game in the problem statement.

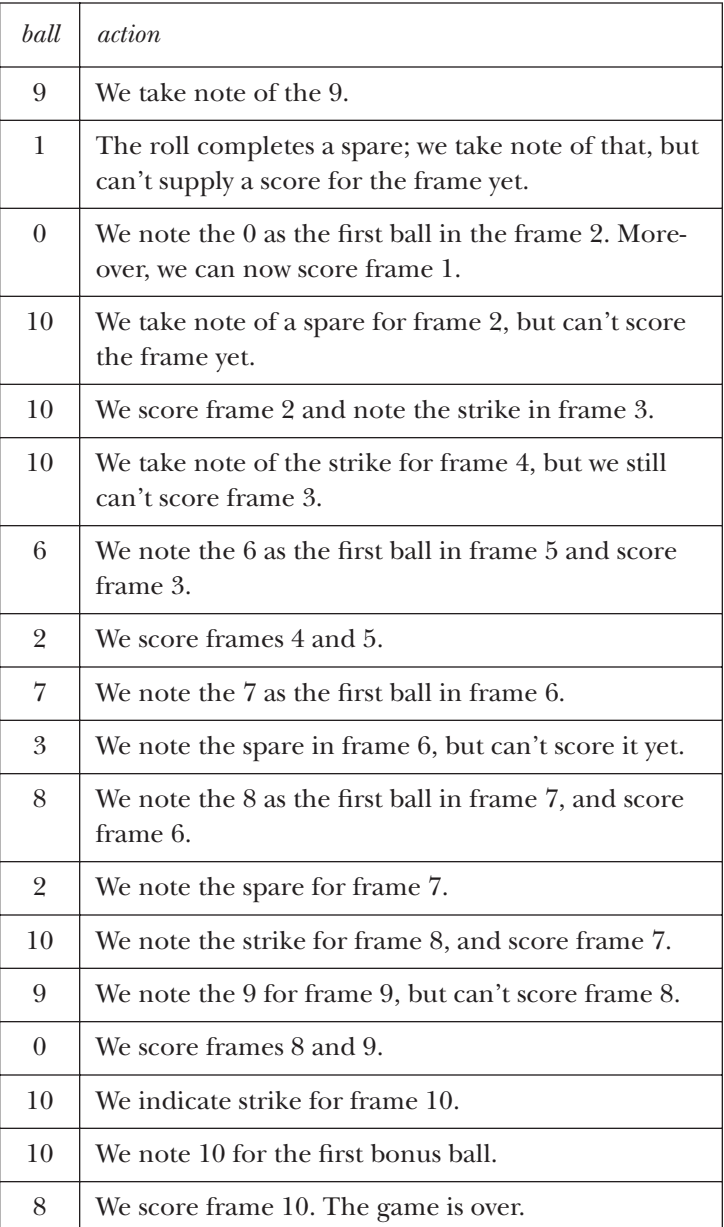

*Stop and predict* <sup>→</sup> *What instance variables will be needed to keep track of the bowling score?*

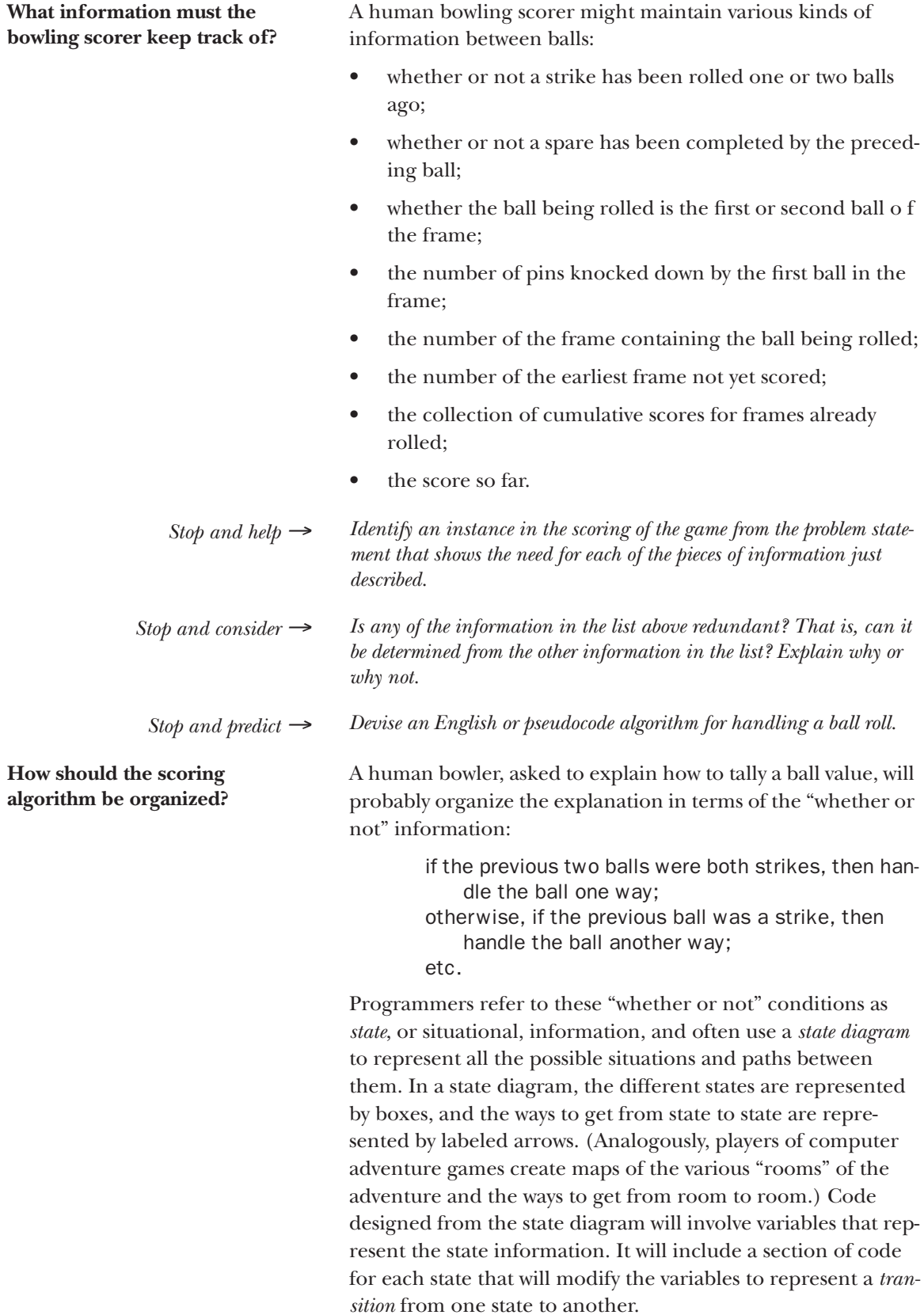

**What does the state diagram for bowling scoring look like?**

To draw the state diagram for bowling scoring, we start by describing the situation at the start of the game:

rolling the first ball of the frame; no spare on the most recent ball; no strike on either the most recent ball or two balls ago.

There are two possibilities for the input value. Either it's a 10, representing a strike, or it's a value from 0 to 9. That leads to two different situations:

#### (input value is 10)

rolling the first ball of the frame; no spare on the most recent ball; strike on the most recent ball; no strike from two balls ago.

#### $($ input value < 10 $)$

rolling the second ball of the frame; no spare on the most recent ball; no strike on the most recent ball; no strike from two balls ago.

This results in the diagram below.

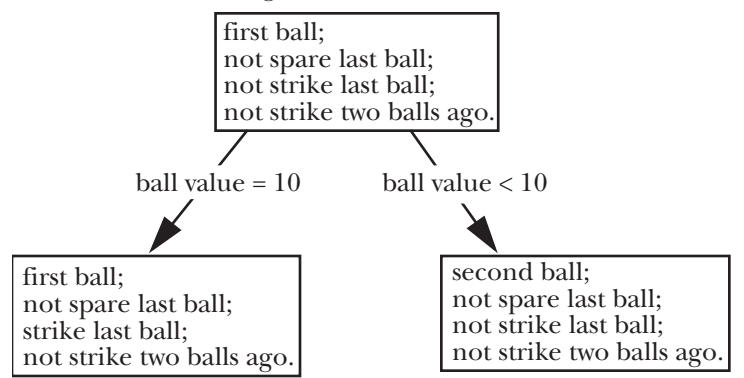

Each of these situations leads to two additional situations. For the strike, these are

(input = 10—two consecutive strikes) rolling the first ball; no spare on the most recent ball; strike on the most recent ball; strike two balls ago.

#### $(input < 10)$

rolling the second ball; no spare on the most recent ball; no strike on the most recent ball; strike two balls ago.

These are new situations and require two new boxes in the diagram. The other case, not a strike, leads to the following possibilities:

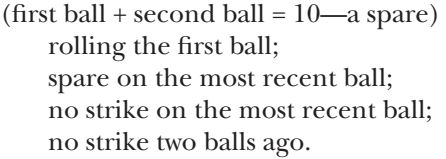

 $(first ball + second ball < 10)$ rolling the first ball; no spare on the most recent ball; no strike on the most recent ball; no strike two balls ago.

The first possibility is a new situation. The second, however, is just the same as the start situation. In the diagram, an arrow is drawn back to the start state.

As it turns out (making a long story short), the situations just described are the only ones that will occur. The complete state diagram, slightly reoriented to be less messy, appears below.

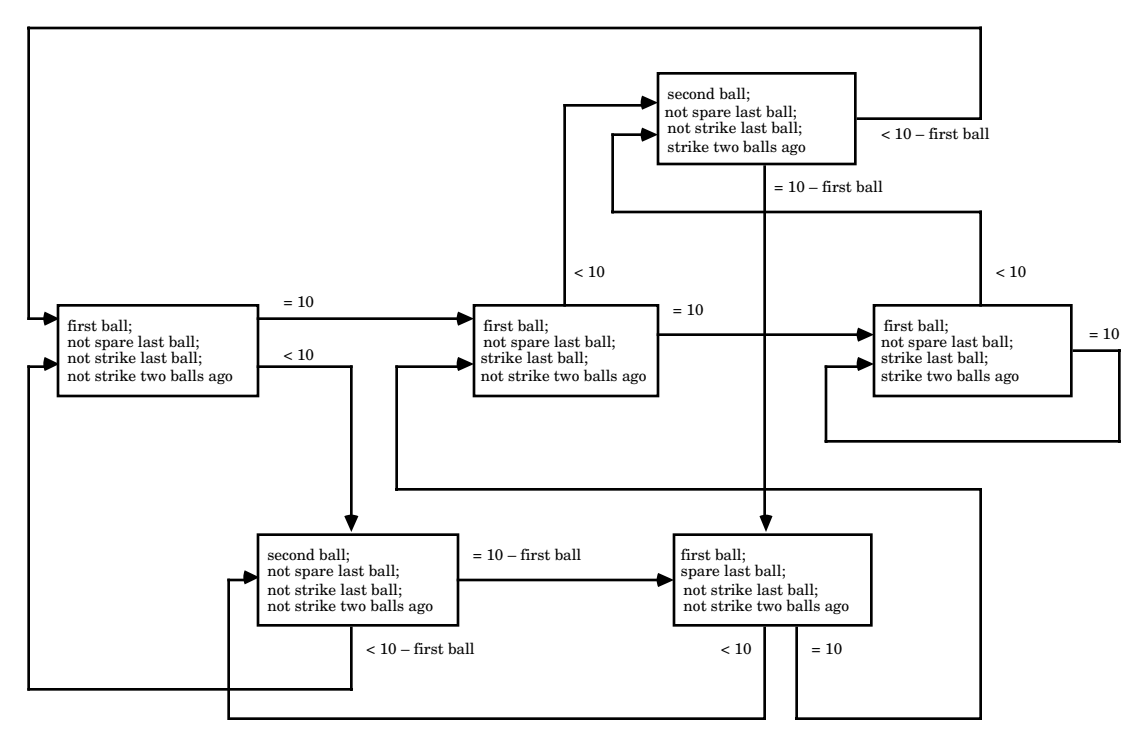

*Stop and help* <sup>→</sup> *Trace through the sequence of states that results from the first few balls of the example game in the problem statement.*

A good way to check that the six states in the diagram are the only ones possible is to make a table, with a row for each possibility. In this case, the possibilities are first ball or second ball, spare or no spare on the last ball, strike or no strike on the last ball and strike or no strike two balls ago. Here's the table:

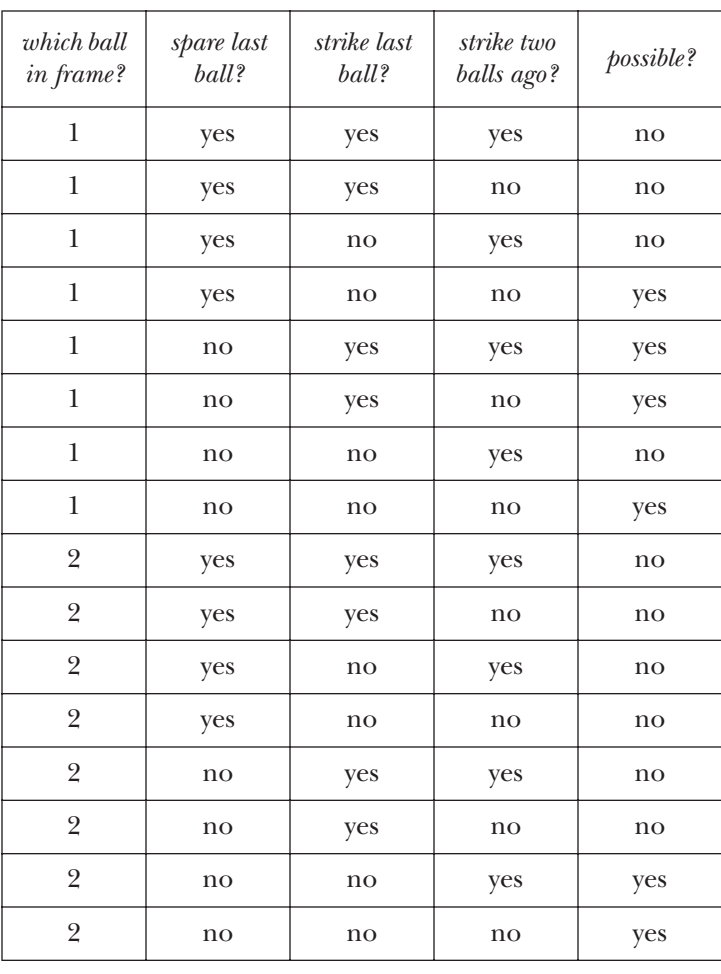

*Stop and consider* <sup>→</sup> *Describe how the rows in the table are ordered. For example, explain why the row containing* (1, yes, no, yes, no) *precedes the row containing* (1, yes, no, no, yes)*.*

*Stop and help* <sup>→</sup> *Show, with as few arguments as possible, that the missing entries in the table are all "no". For instance, if there were a spare on the last ball, there can't have been a strike on the most recent ball, so four of the rows of the table have to be "no".*

**What organization does the state diagram suggest for the** roll **method?**

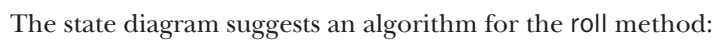

if the game is in state "first ball, no spare, no strike last ball, no strike two balls ago", then

update variables appropriately according to the ball value;

otherwise, if the game is in state "first ball, no spare, strike last ball, no strike two balls ago", then

update variables appropriately according to the ball value;

otherwise ...

**What instance variables are appropriate for the** Scorer **class?** It's time now to start designing in detail. Recall the list of information that the scorer object needs to maintain between calls:

- whether or not a strike has been rolled one or two balls ago;
- whether or not a spare has been completed by the preceding ball;
- whether the ball being rolled is the first or second ball of the frame;
- the number of pins knocked down by the first ball in the frame;
- the number of the frame containing the ball being rolled;
- the number of the earliest frame not yet scored;
- the collection of cumulative scores for frames already rolled;
- the score so far.

We choose names for these quantities that suggest their purpose. The frame numbers can be int variables that take on values between 1 and 10; we'll name them rollingFrame and firstUnscoredFrame. Similarly, we'll store the value of the first roll in each frame in an int variable named firstBallInFrame, and the score so far in an int variable named scoreSoFar. The collection of cumulative scores should use an array; we'll call it frameScores, suggesting the assignment of one score per frame.

The next step is to decide how to represent the state. This will allow further decomposition of the "if game is in state …" tests along with the "update variables appropriately" steps.

One representation of the state would use four variables: the ball number, plus indications of whether the last ball was a spare, the last ball was a strike, or two balls ago there was a strike. The "if game is in state …" tests would then merely be tests of these variables.

A better way is to represent the state as a *single* variable. In general, programs that let a single variable represent more than one different piece of information are confusing and difficult to debug. In this solution, however, the state variable is representing the *collection* of related pieces of information about strikes and spares, namely, the state of the bowling game.

The variable that indicates the current state of the bowling game must be able to hold (at least) six values. That rules out using type boolean, and suggests type int or char\*. Using this

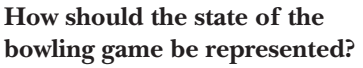

**What are the characteristics of the state variable?**

An enum would be a better choice in Java 1.5.

approach, the program represents the state with the following characteristics by the value 0\*:

rolling the first ball; no spare on the most recent ball; no strike on the most recent ball; no strike from two balls ago.

The state with the following characteristics gets the value 1:

rolling the second ball; no spare on the most recent ball; no strike on the most recent ball; no strike from two balls ago.

**How is the state variable used in the scoring process?**

And so on. The code for state 0 would then include the following statements:

```
if (ball < 10) {
   state = 1;
       ...
} else ...
```
But this is unnecessarily obscure. Java allows named constants to be defined as static final variables. Using this facility, we choose the following names for state values:

```
private static final int ROLLING FIRST BALL = 0;
private static final int ROLLING SECOND BALL = 1;
private static final int STRIKE LAST BALL = 2;
private static final int TWO_CONSEC_STRIKES = 3;
private static final int STRIKE 2 BALLS AGO = 4;
private static final int SPARE LAST BALL = 5;
```
(It is conventional in Java for constants to have names that are all upper case.) This change makes the code easier to understand:

```
if (ball < 10) {
   state = ROLLING SECOND BALL;
       ...
} else {
   state = STRIKE LAST BALL;
       ...
```
This choice of a single state variable also allows the use of a switch statement whose cases represent the handling of each state.

The roll method is coming together:†

```
public void roll (int ball) {
   if (state == ROLLING FIRST BALL) {
       ...
   } else if (state == ROLLING_SECOND_BALL) {
       ...
   } else if (state == STRIKE_LAST_BALL) {
       ...
```
Numbering in Java programs generally starts at 0 rather than 1.

<sup>†</sup> This could also be coded as a switch.

```
} else if (state == TWO_CONSEC_STRIKES) {
        ...
    } else if (state == STRIKE_2_BALLS_AGO) {
       ...
   } else if (state == SPARE_LAST_BALL) {
       ...
   } else {
       // signal an invalid state error
   }
}
```
We now have designed the overall structure of the roll method, and have chosen instance variables. The next task is to code and test the Scorer methods; we will do this via an approach referred to as "test-driven development".

### Exercises

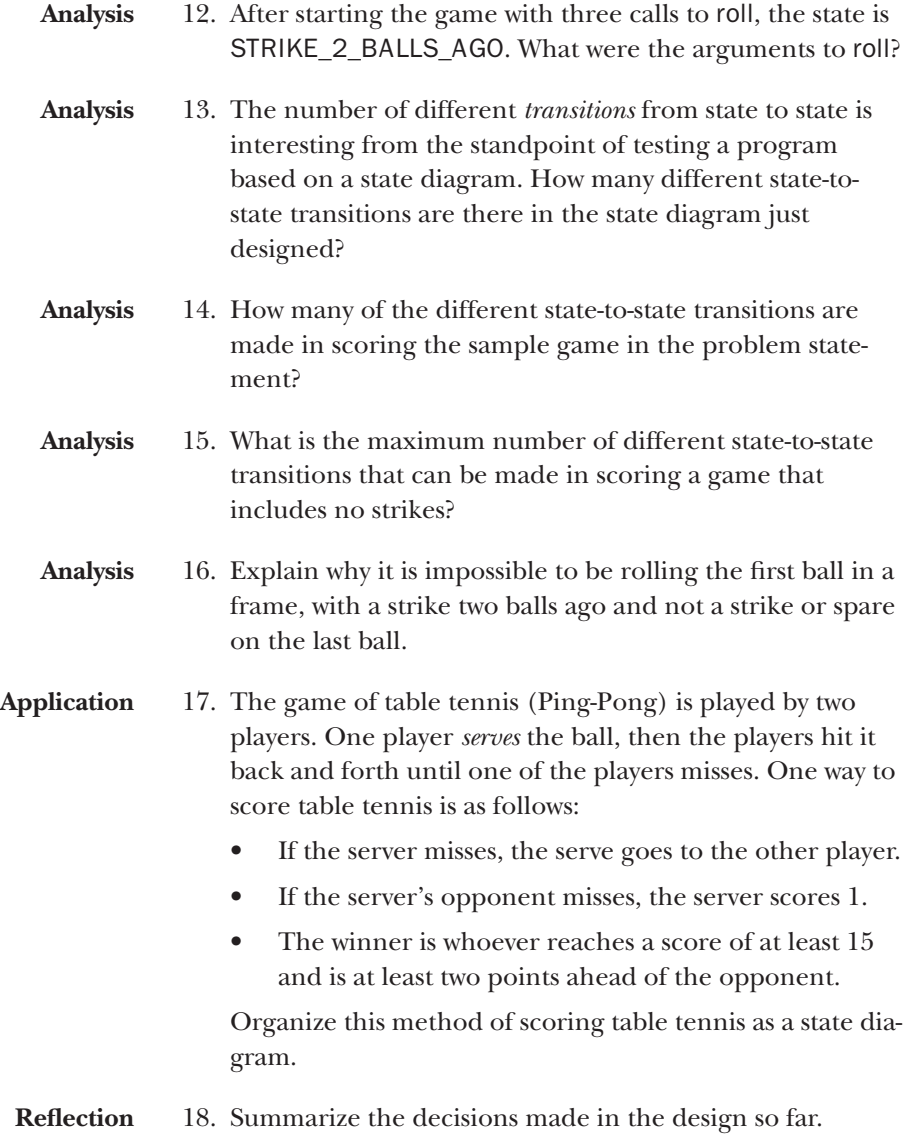

# Test-driven development of the Scorer class, part 1

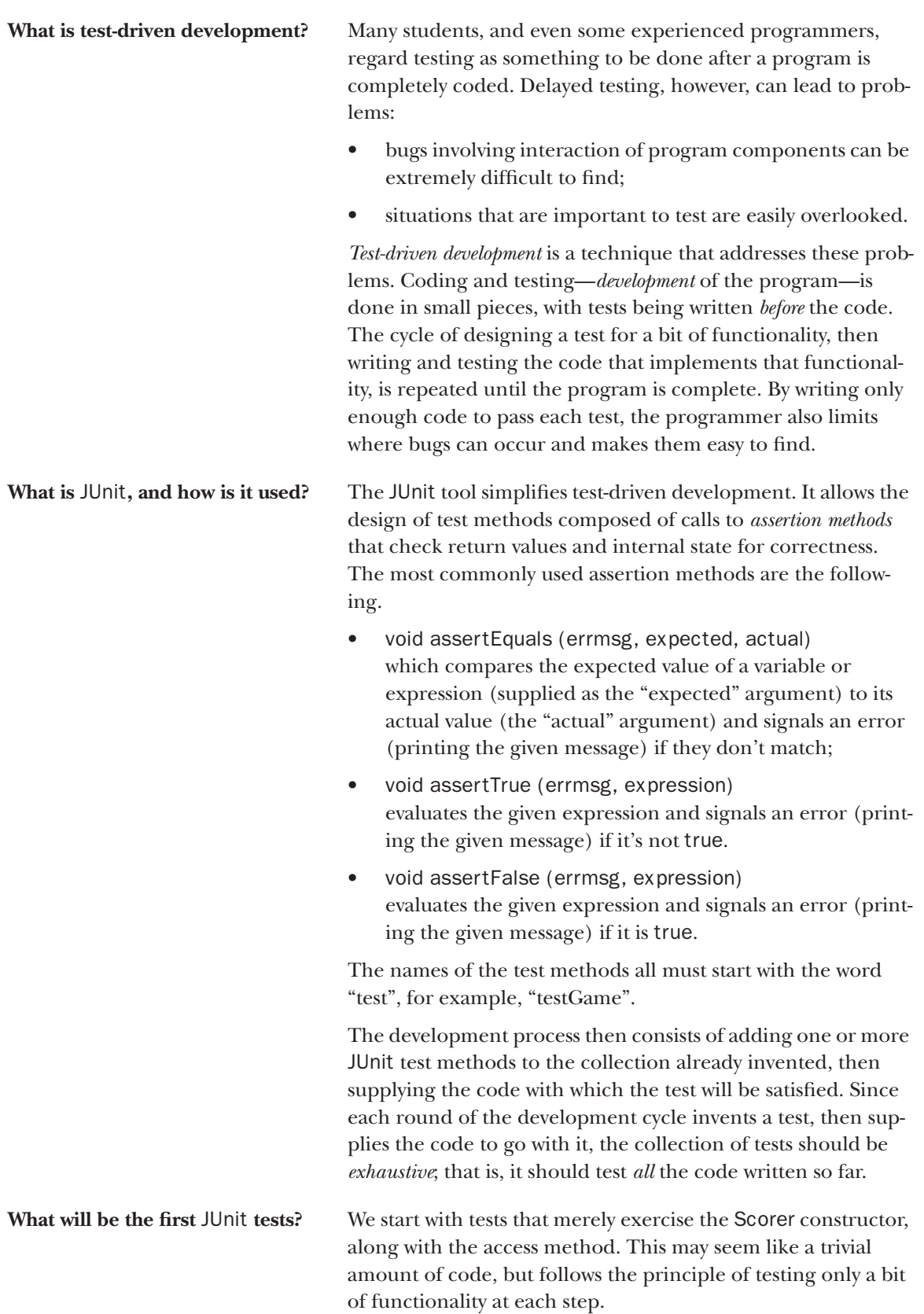

The constructor should initialize the frame number to 1 and the total score to 0. A test of the constructor would thus use the access functions that return these values, and make sure that the game isn't over yet. Following good programming practice, we give the test method a name that suggests its purpose. Here's the code.

```
import junit.framework.TestCase;
public class ScorerTest extends TestCase {
   public void testConstructor ( ) {
       Scorer s = new Scorer ( );
       assertEquals ("bad frame # for new Scorer",
           1, s.frameNumber ( ));
       assertEquals ("bad score for new Scorer",
           0, s.scoreSoFar ( ));
       assertFalse ("game is over for new Scorer",
           s.gameIsOver ( );
   }
}
We now write the code to be tested:
```
public class Scorer {

```
// The number of the frame in which the next ball 
   // will be rolled; ranges from 1 to 11
   private int rollingFrame;
   // 0 if firstUnscoredFrame == 1,
   // frameScores[firstUnscoredFrame] thereafter
   private int totalScore;
   public Scorer ( ) {
       rollingFrame = 1;
       totalScore = 0;}
   public int frameNumber ( ) {
       return rollingFrame;
   }
   public int scoreSoFar ( ) {
       return totalScore;
   }
   public boolean gameIsOver ( ) {
       return false;
   }
}
The Scorer constructor and the gameIsOver method will
```
clearly need to be expanded in the production version, but we are patient and provide only code that we can test. Running the test case with JUnit gives us an "all tests passed" signal. So far, so good.

```
Stop and help → Change the Scorer code so that one of the tests is invalidated, for 
                      instance by initializing rollingFrame to 3. Then run the tests to see 
                      how JUnit signals the invalid value.
```
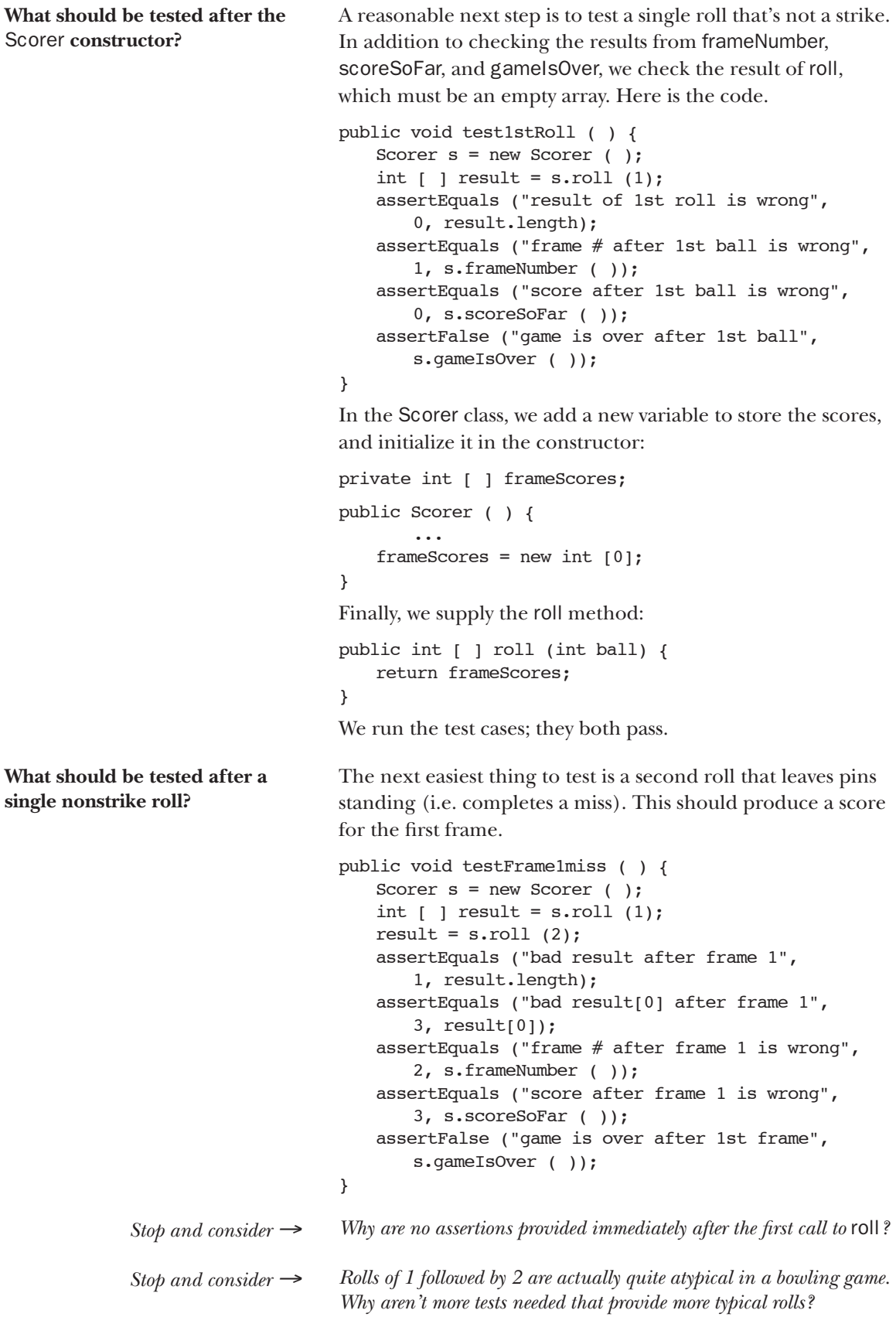

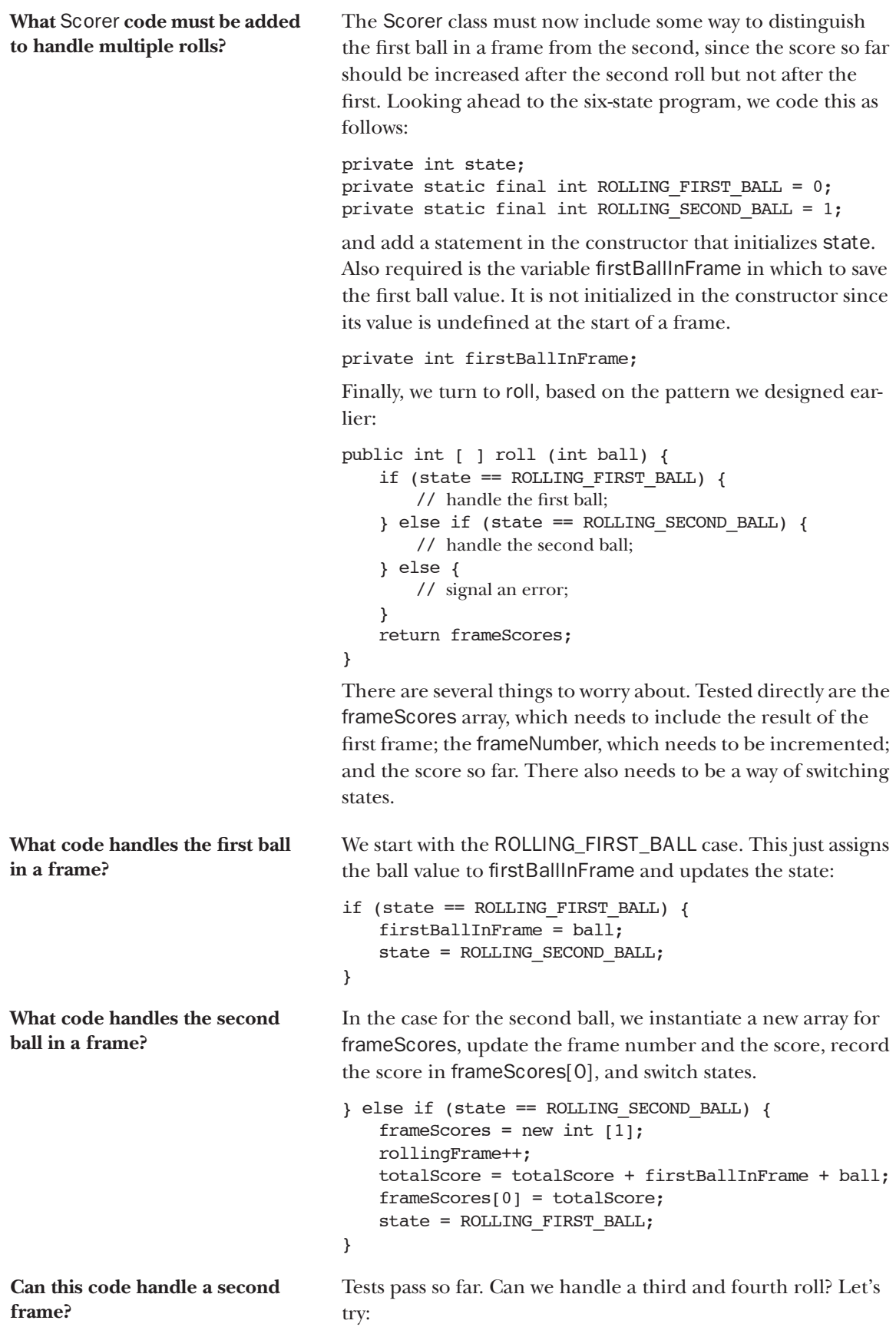

```
public void test3rdBall ( ) {
                                       Scorer s = new Scorer ( );
                                       int \lceil \ \rceil result = s.roll(1);
                                       result = s.roll(2);
                                       result = s.roll(4);
                                       assertEquals ("bad result after ball 3", 
                                           1, result.length);
                                       assertEquals ("bad result[0] after ball 3", 
                                           3, result[0]);
                                       assertEquals ("frame # after ball 3 is wrong",
                                           2, s.frameNumber ( ));
                                       assertEquals ("score after ball 3 is wrong", 
                                           3, s.scoreSoFar ( ));
                                       assertFalse ("game is over after 1st frame",
                                            s.gameIsOver ( ));
                                   }
                                   public void testFrame2miss ( ) {
                                       Scorer s = new Scorer ( );
                                       int [ ] result = s.roll(1);result = s.roll(2);
                                       result = s.roll(4);
                                       result = s.roll(1);
                                       assertEquals ("bad result after frame 2", 
                                           2, result.length);
                                       assertEquals ("bad result[0] after frame 2", 
                                           3, result[0]);
                                       assertEquals ("bad result[1] after frame 2", 
                                           8, result[0]);
                                       assertEquals ("frame # after frame 2 is wrong",
                                           3, s.frameNumber ( ));
                                       assertEquals ("score after frame 2 is wrong",
                                           8, s.scoreSoFar ( ));
                                       assertFalse ("game is over after frame 2",
                                           s.gameIsOver ( ));
                                   }
              Stop and predict → The testFrame2miss method has a bug. Find it.
                                   Interestingly, only one test fails: the length of the result array 
                                   after four rolls is 1 rather than 2. What changes are needed to 
                                   pass this test? The problem is that frameScores must grow as 
                                   the game progresses, and must also retain scores of earlier 
                                   frames. 
What's needed to accumulate 
scores across calls to roll?
                                   An array, once constructed, stays the same length. What's 
                                   needed is a second array—we'll call it temp—that's one ele-
                                   ment longer than frameScores. The scores from frameScores
                                   are copied into temp, the score for the just-completed frame is 
                                   added, and the temp reference is assigned to frameScores. 
                                   The diagram below displays this process in the situation where
```
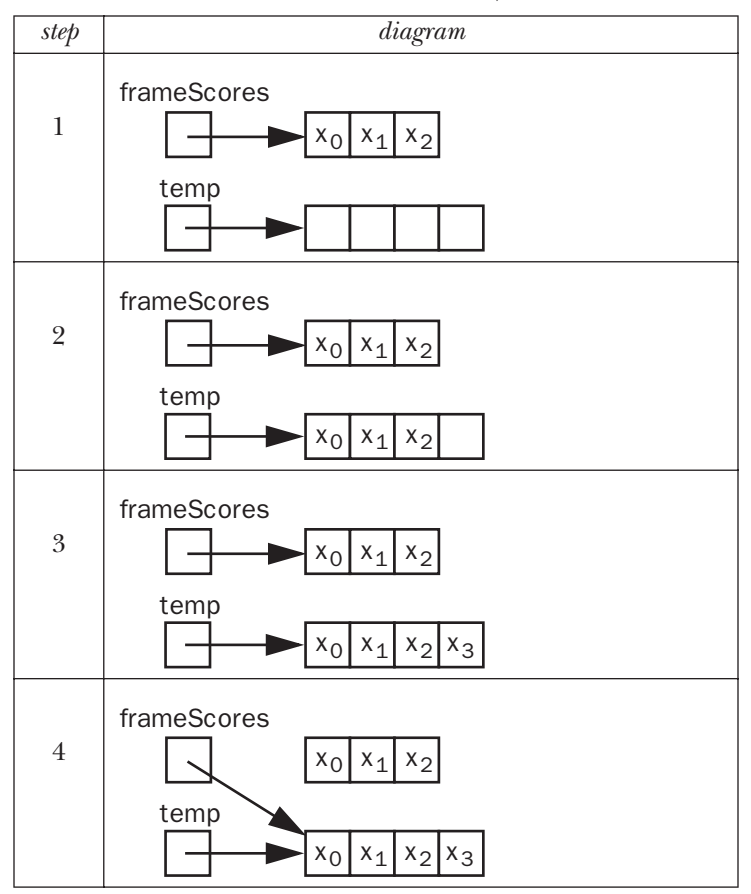

the fourth frame is being scored. (The x's represent the cumulative score values stored in frameScores.)

**How are arrays expanded in Java?**

This operation, essentially an expansion of frameScores by one element, is a common one. Here's the code.

```
int [ ] temp = new int [frameScores.length+1];
for (int k=0; k<frameScores.length; k++) {
   temp[k] = framescores[k];}
temp[frameScores.length] = totalScore;
```

```
frameScores = temp;
```
We plug in that code, and fail another test in testFrame2miss: element #1 of the resulting array contains 3, not 8. Here the problem was in the test code. It was caused by cutting and pasting, then neglecting to fix the pasted line. Both the statements below test result[0]; the second statement should test result[1].

```
assertEquals ("bad result[0] after frame 2", 
   3, result[0]);
assertEquals ("bad result[1] after frame 2", 
   8, result[0]);
```
After fixing this somewhat embarrassing error, the test cases all run successfully. Appendix A contains the code designed so far.

**How can individual test methods be combined into a single, more general test method?**

Right now we have separate test cases to check 0, 1, 2, 3, and 4 calls to roll, assuming none of them produces a strike or a spare. This will shortly get out of control, and thus we turn to reorganizing the tests.

The fact that the program is executing code for 1 roll, 2 rolls, and so on suggests a loop:

```
for (int numRolls=1; the game isn't over; numRolls++) {
   test the case of numRolls calls to roll;
```
}

Each test with one or more calls to roll in addition does the following.

- It checks that the result of the last call is an array of specified size and contents.
- It checks the frame number and total score so far.
- It makes sure the game isn't over.

Thus the loop body will implement the following pseudocode.

```
result = roll (kth ball);
assertEquals ("result length check",
   expected length of kth roll call, result.length);
for (int j=0; j<result.length; j++) {
   assertEquals ("frame check",
       expected frame contents, result[j]);
}
assertEquals ("frame number check",
   expected frane number after kth roll, 
   frameNumber return value);
assertEquals ("total score check",
   expected total score after kth roll, 
    scoreSoFar return value);
assertFalse ("game over check",
    gameIsOver return value);
```
Anything that refers to "the kth …" can be set up to use an array with k as an index. For example, in testFrame2miss, we tested the roll sequence 1, 2, 4, 1; a general test method would use an array named balls declared as

int [ ] balls =  $\{1, 2, 4, 1\}$ ;

Similarly, arrays can store the expected lengths of calls to roll and expected values of calls to frameNumber. For the testFrame2miss example, these would be declared as

```
int [ ] lengths = \{0, 1, 1, 2\};
int [ ] frames = \{1, 2, 2, 3\};
```
Finally, an array named finalResult will store the result returned by the final call to roll. For the testFrame2miss example, this would be

```
int [ ] finalResult = \{3, 8\};
```
The kth roll result should contain the first result.length elements of finalResult. After the values in result are verified

**How are arrays used to generalize the testing?**

against those in finalResult, they can be used to test the scoreSoFar method:

```
assertEquals ("checking score after ball " + k,
   result[result.length-1], s.scoreSoFar ( ));
```
We assume for now that gamelsOver should always return false.

This technique of reorganizing code to make it shorter, or more elegant, or more easily understood is called *refactoring*. Here's a testGame method that represents the refactoring of the four previously implemented methods test1stRoll, testFrame1miss, test3rdBall, and testFrame2miss. .

```
private void testGame (Scorer s; int [ ] balls, int [ ] lengths,
   int [] frames, int [ ] finalResult) {
   int [ ] result;
   int [ ] balls = \{1, 2, 4, 1\};int [ ] lengths = \{0, 1, 1, 2\};
   int [ ] frames = \{1, 2, 2, 3\};
   int [ ] finalResult = \{3, 8\};
   for (int k=0; k -balls.length; k++) {
       result = s.roll (balls[k]);
       assertEquals ("checking length of result of ball " + k,
           lengths[k], result.length);
       for (int j=0; j<result.length; j++) {
           assertEquals ("checking frame " + j + " in result of ball " + k,
               finalResult[j], result[j]);
       }
       assertEquals ("checking frame number after ball " + k,
           frames[k], s.frameNumber ( ));
       if (lengths[k] == 0) {
           assertEquals ("checking score after ball " + k,
              0, s.scoreSoFar());
       } else {
           assertEquals ("checking score after ball " + k,
              result[result.length-1], s.scoreSoFar ( ));
       }
       assertFalse ("checking if game is over after ball " + k,
           s.gameIsOver ( ));
   }
```
}

All the tests of those four methods are made with the method

```
public void test4balls ( ) {
   int [ ] balls = \{1, 2, 4, 1\};
   int [ ] lengths = \{0, 1, 1, 2\};int [ ] frames = \{1, 2, 2, 3\};
   int [ ] finalResult = \{3, 8\};
   Scorer s = new Scorer ( );
   testGame (s, balls, lengths, frames, finalResult);
}
Moreover, testGame can handle tests of any number of rolls
```
up to but not including the last roll of a game with all misses.

*Stop and predict* <sup>→</sup> *Can* testGame *handle games with strikes and spares?*

**How is the end of a game detected?**

We focus next on detecting the end of a game. The problem statement says that the game ends when the score for the tenth frame is recorded. To simplify testing, however, we make the number of the last frame a *variable* named lastFrameNumber.

private int lastFrameNumber;

Then we invent another constructor that takes the number of frames as an argument. The 0-argument constructor will be used for the standard game of ten frames; to avoid duplication of code, we write it as a call to the new constructor.

```
private int lastFrameNumber;
public Scorer ( ) {
   this (10);
}
public Scorer (int frameCount) {
   lastFrameNumber = frameCount;
   rollingFrame = 1;
   totalScore = 0;
   frameScores = new int [0];
   state = ROLLING FIRST BALL;
}
```

```
Stop and help → Explain how making the number of the last frame a variable simplifies 
                     testing.
```
For the moment, since we're only worrying about games without strikes and spares, we can code gameIsOver as

```
public boolean gameIsOver ( ) {
   return rollingFrame > lastFrameNumber;
}
```
(Recall that rollingFrame is the number of the frame in which the next ball will be rolled.) In the tests, we may assume that the array of balls constitute a complete game; thus it ought to be the case that the game is over after the last ball is rolled:

```
assertEquals ("game-over check, ball " + k,
   k == balls.length-1, s.gameIsOver ( ));
```
Here's the new test4balls:

```
public void test4Balls ( ) {
   Scorer s = new Scorer (2);
   int [ ] balls = \{1, 2, 4, 1\};
   int [ ] lengths = \{0, 1, 1, 2\};
   int [ ] frames = \{1, 2, 2, 3\};
   int [ ] finalResult = \{3, 8\};
   testGame (s, balls, lengths, frames, finalResult);
}
```
Appendix B contains the code produced so far. It handles any game not containing a strike or a spare.

### Exercises

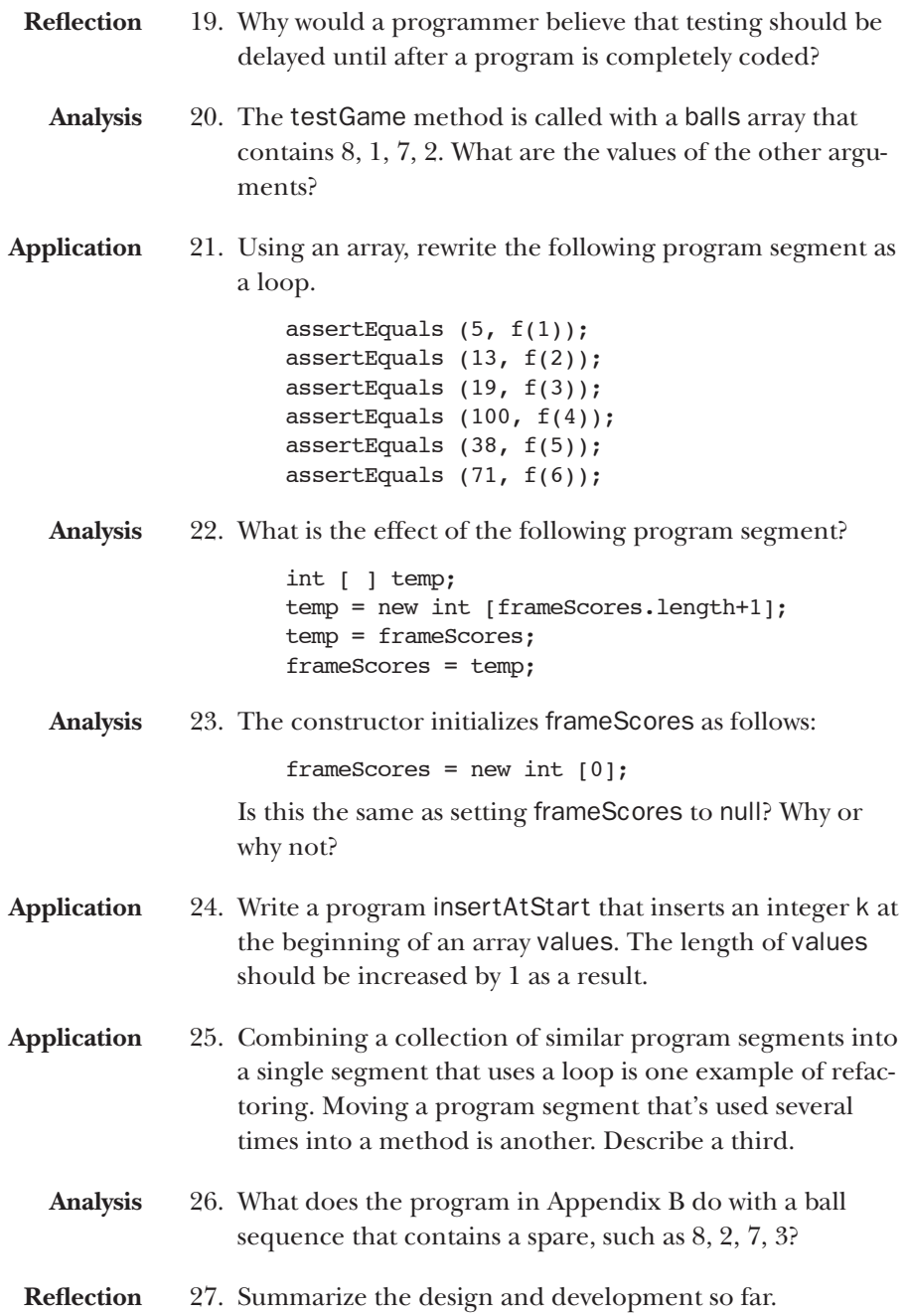

### Test-driven development of the Scorer class, part 2

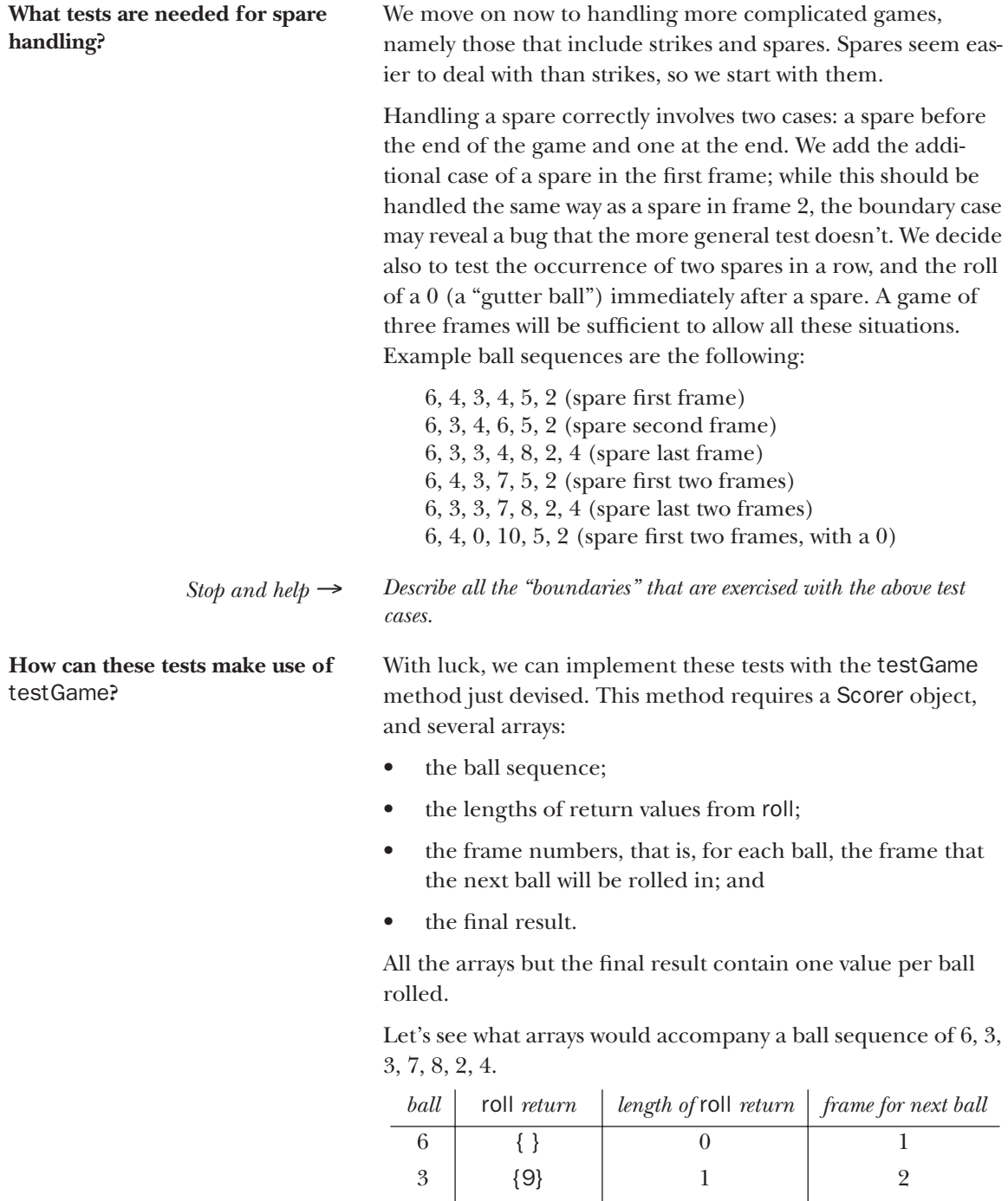

 $3 | 9$  1 2  $7$  | {9} | 1 | 3  $8 \begin{array}{|c|c|c|c|c|} \hline 8 & 8 & 8 \ \hline \end{array}$   $\begin{array}{|c|c|c|c|c|} \hline 9 & 2 & 3 \ \hline \end{array}$  $2 \left| \begin{array}{c} 2, 27 \end{array} \right|$  3  $4 \mid \{9, 27, 41\} \mid 3$  4 The array arguments to testGame would then be

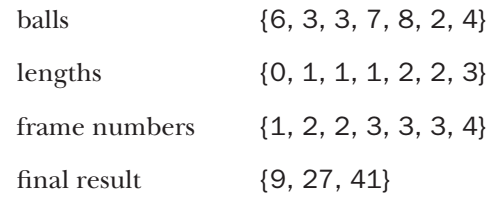

This looks promising. Trusting that the rest of our test cases can be similarly implemented with calls to testGame, we turn to Scorer to invent the code for handling spares.

**How are spares handled?** A new state SPARE\_LAST\_BALL is necessary, as we noted in the first part of this case study. This state is entered from ROLLING\_SECOND\_BALL when the argument and the first ball in the frame total 10. Here is code:

```
} else if (state == ROLLING_SECOND_BALL) {
   if (firstBallInFrame + ball == 10) {
       rollingFrame++;
       state = SPARE LAST BALL;
   } else {
       ... // code already implemented for this state
   }
} ...;
```
Handling the SPARE\_LAST\_BALL state involves incrementing the score as in ROLLING\_SECOND\_BALL:

```
} else if (state == SPARE_LAST_BALL) {
   totalScore = totalScore + 10 + ball;
   // extend frameScores by one frame 
   int [ ] temp = \ldots...
   frameScores = temp;
   firstBallInFrame = ball;
   state = ROLLING_SECOND_BALL;
} ...
```
Noticing that the frameScores extension code now appears in two places, we refactor it into a private method named addFrame:

```
private void addFrame ( ) {
   int [ ] temp = new int [frameScores.length+1];
   for (int k=0; k<frameScores.length; k++) {
       temp[k] = framescores[k];}
   temp[frameScores.length] = totalScore;
   frameScores = temp;
}
```
**How are the test cases implemented?**

We return to the six test cases, implementing them as calls to testGame as described earlier. Here is the code.

```
public void testSpareMissMiss ( ) {
   Scorer s = new Scorer (3);
   int [ ] balls = \{6, 4, 3, 4, 5, 2\};
   int [ ] lengths = \{0, 0, 1, 2, 2, 3\};
   int [ | ] frames = \{1, 2, 2, 3, 3, 4\};int [ ] finalResult = \{13, 20, 27\};
   testGame (s, balls, lengths, frames, finalResult);
}
public void testMissSpareMiss ( ) {
   Scorer s = new Scorer (3);int [ ] balls = \{6, 3, 4, 6, 5, 2\};
   int [ ] lengths = \{0, 1, 1, 1, 2, 3\};
   int [ ] frames = \{1, 2, 2, 3, 3, 4\};
   int [ ] finalResult = \{9, 24, 31\};
   testGame (s, balls, lengths, frames, finalResult);
}
public void testMissMissSpare ( ) {
   Scorer s = new Scorer (3);int [ ] balls = \{6, 3, 3, 4, 8, 2, 4\};
   int [ ] lengths = \{0, 1, 1, 2, 2, 2, 3\};
   int [ ] frames = \{1, 2, 2, 3, 3, 3, 4\};
   int [ ] finalResult = \{9, 16, 30\};
   testGame (s, balls, lengths, frames, finalResult);
}
public void testSpareSpareMiss ( ) {
   Scorer s = new Scorer (3);int [ ] balls = \{6, 4, 3, 7, 5, 2\};int [ ] lengths = \{0, 0, 1, 1, 2, 3\};
   int [ ] frames = \{1, 2, 2, 3, 3, 4\};
   int [ ] finalResult = \{13, 28, 35\};
   testGame (s, balls, lengths, frames, finalResult);
}
public void testMissSpareSpare ( ) {
   Scorer s = new Scorer (3);int [ ] balls = \{6, 3, 3, 7, 8, 2, 4\};
   int [ ] lengths = \{0, 1, 1, 1, 2, 2, 3\};
   int [ ] frames = \{1, 2, 2, 3, 3, 3, 4\};int [ ] finalResult = \{9, 27, 41\};
   testGame (s, balls, lengths, frames, finalResult);
}
public void testSpare0SpareMiss ( ) {
   Scorer s = new Scorer (3);int [ ] balls = \{6, 4, 0, 10, 5, 2\};
   int [ ] lengths = \{0, 0, 1, 1, 2, 3\};
   int [ ] frames = \{1, 2, 2, 3, 3, 4\};
   int [ ] finalResult = \{10, 25, 32\};
   testGame (s, balls, lengths, frames, finalResult);
}
```
#### **What aspects of spare handling remain to be implemented?**

Four of the six tests succeed. The two that fail are those with a spare in the last frame; the frame check failed for the next-tolast ball, returning 4 instead of 3. Here's what's happening in testMissMissSpare:

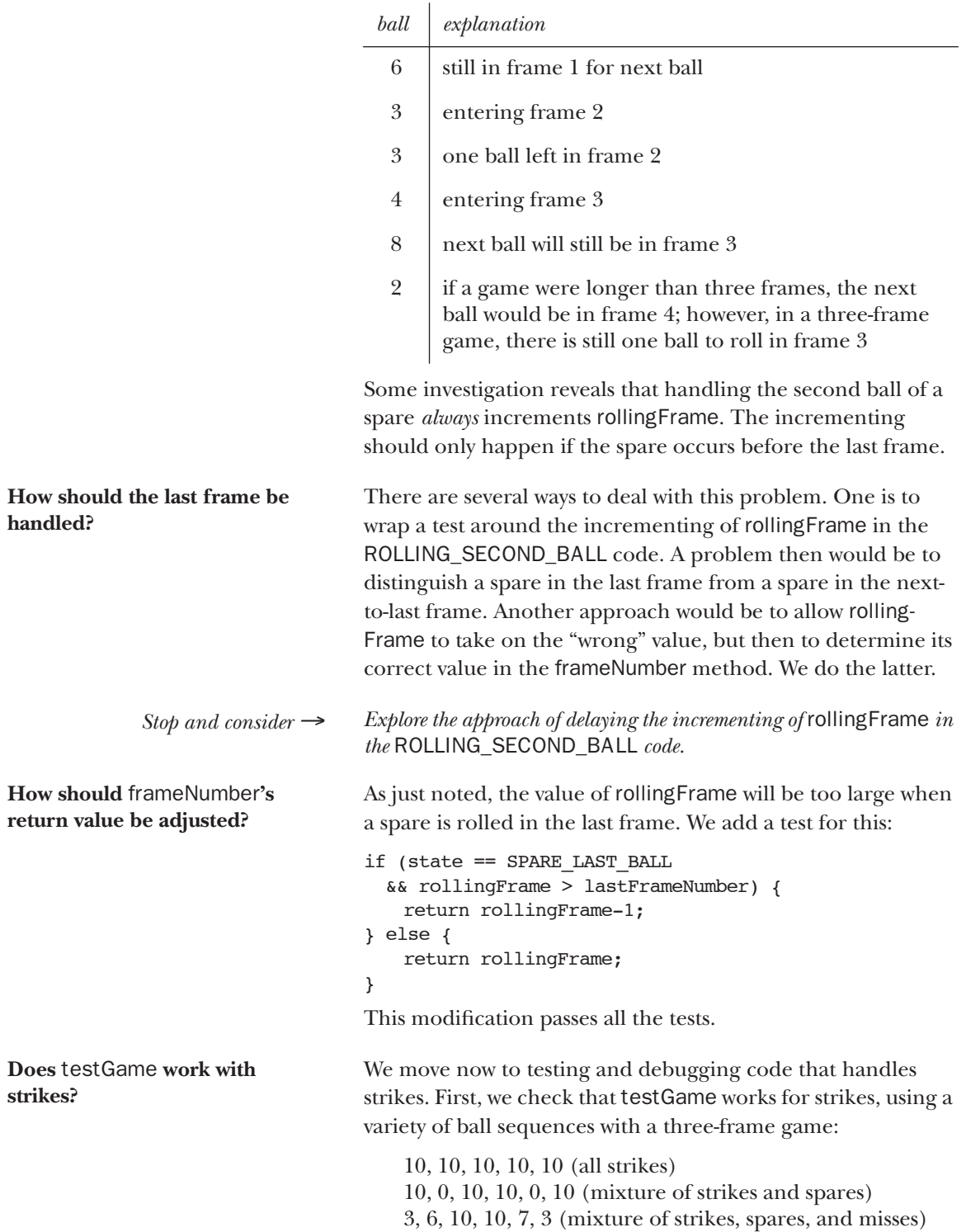

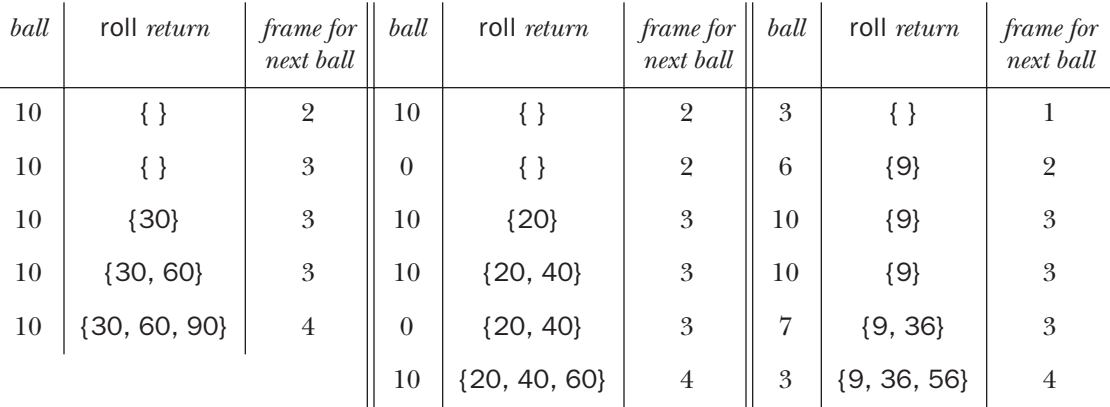

Three test methods result:

```
public void testAllStrikes ( ) {
   Scorer s = new Scorer (3);int [ ] balls = \{10, 10, 10, 10, 10\};
   int [ ] lengths = \{0, 0, 1, 2, 3\};
   int [ ] frames = \{2, 3, 3, 3, 4\};
   int [ ] finalResult = \{30, 60, 90\};
   testGame (s, balls, lengths, frames, finalResult);
}
public void testStrikeSpareStrikeSpare ( ) {
   Scorer s = new Scorer (3);int [ | ] balls = {10, 0, 10, 10, 0, 10};
   int [ ] lengths = \{0, 0, 1, 2, 2, 3\};
   int [ ] frames = \{2, 2, 3, 3, 3, 4\};int [ ] finalResult = \{20, 40, 60\};
   testGame (s, balls, lengths, frames, finalResult);
}
public void testMissStrikeStrikeSpare ( ) {
   Scorer s = new Scorer (3);int [ ] balls = {3, 6, 10, 10, 7, 3};
   int [ ] lengths = \{0, 1, 1, 1, 2, 3\};
   int [ ] frames = {1, 2, 3, 3, 3, 4};
   int [ ] finalResult = \{9, 36, 56\};
   testGame (s, balls, lengths, frames, finalResult);
}
```
**What other test cases are needed?**

Rather than handling all strikes right away, we limit ourselves to dealing only with nonconsecutive strikes. (This means we will only have to implement two more states in Scorer at this stage rather than all three of the states that remain.) A variety of test cases will be needed, enumerated below:

- a. a spare followed by a strike
- b. a strike followed by a spare
- c. a miss followed by a strike
- d. a strike followed by a miss
- e. a strike in the first frame

We will also need to test all possibilities involving a strike in the last frame. These cases are particularly important because of earlier last-frame bugs. The possibilities for the last frame are the following:

- f. strike followed by a spare
- g. strike followed by a miss
- h. spare followed by a strike

We may also wish to test rolls of 0. Here is a collection of ball sequences that cover all these cases.

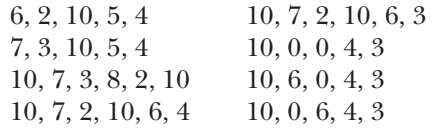

We add the corresponding test… methods to our test suite.

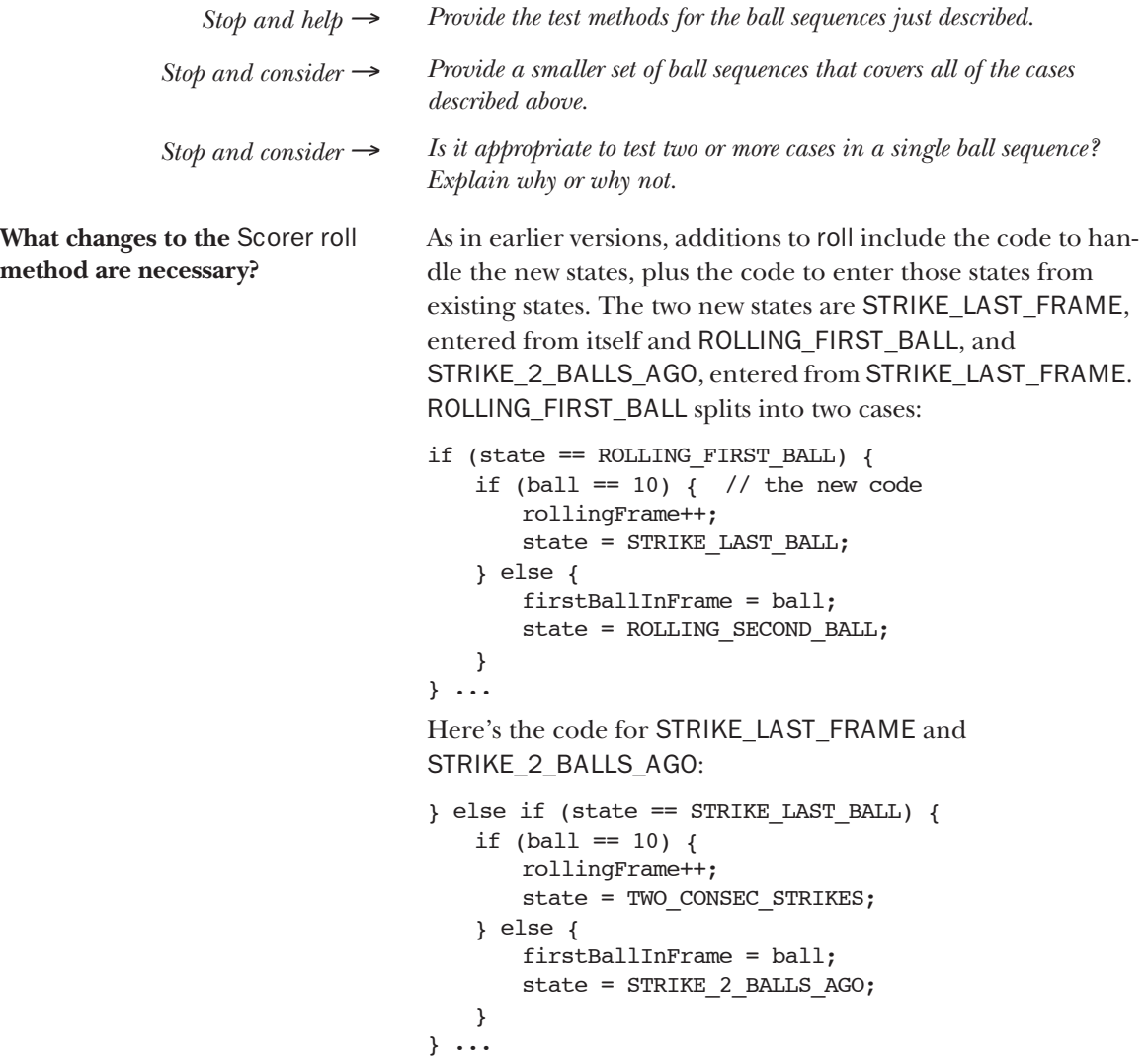

```
} else if (state == STRIKE_2_BALLS_AGO) {
   totalScore = totalScore 
       + 10 + firstBallInFrame + ball;
   addFrame ( );
   if (firstBallInFrame + ball == 10) {
       rollingFrame++;
       state = SPARE LAST BALL;
   } else {
       totalScore = totalScore 
           + firstBallInFrame + ball;
       addFrame ( );
       rollingFrame++;
       state = ROLLING FIRST BALL;
   }
} ...
```
**What problems arise?** Two problems arise involving strikes in the tenth frame, namely that values returned by frameNumber and scoreSoFar are too high. (We encountered a similar problem handling spares in the tenth frame.) Ball sequences ending with a strike and a miss, such as 10, 7, 2, 10, 6, 3, reveal both problems; the table below provides the details.

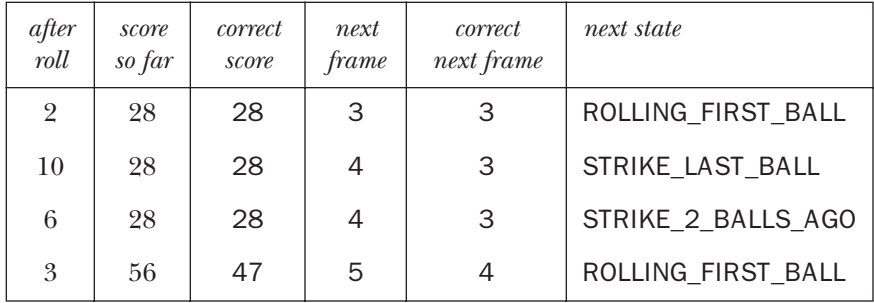

The frame number is incremented after the 2 (the end of an actual frame) as well as after the 10 (not the end of a frame). Handling the last roll calls addFrame twice, tallying the 6 and the 3 both for the strike and for the (non-)frame following the strike.

```
Stop and help → Find a different pattern of strikes, spares, and misses in the tenth 
                      frame that displays the frame number bug. Do the same for the score 
                      bug.
```
Our solution for an incorrect frame when handling spares was to add a case in frameNumber that checks for the incorrect case:

```
if (state == SPARE_LAST_BALL 
   && rollingFrame > lastFrameNumber) {
   return rollingFrame-1;
```

```
} ...
```
**What fixes correct the problem?** We choose, with some misgivings, to add cases to the frameNumber code. (It took a few debugging runs to get these right.)

```
public int frameNumber ( ) {
                             if (state == SPARE_LAST_BALL 
                                && rollingFrame > lastFrameNumber) {
                                 return rollingFrame-1;
                             } else if (state == STRIKE_LAST_BALL 
                                && rollingFrame > lastFrameNumber) {
                                 return rollingFrame-1;
                             } else if (state == STRIKE_2_BALLS_AGO
                                && rollingFrame > lastFrameNumber) {
                                 return rollingFrame-1;
                             } else if (state == ROLLING_FIRST_BALL
                                && rollingFrame > lastFrameNumber+1) {
                                 return rollingFrame-1;
                             } else {
                                 return rollingFrame;
                             }
                         }
Stop and help → Suggest a reason why a programmer might view the above code as
```

```
flawed.
               Stop and predict → Suggest a cleaner way to identify the correct frame number when pro-
                                     cessing strikes and spares in the tenth frame.
                                     The problem statement suggests a way to handle scoreSoFar. 
                                     The description of the gamels Over method says that the game
                                     is over "when the tenth frame has been scored". In scoreSo-
                                     Far, we can check for this explicitly:
                                     public int scoreSoFar ( ) {
                                         if (frameScores.length == lastFrameNumber) {
                                             return frameScores[lastFrameNumber-1];
                                         } else {
                                             return totalScore;
                                         }
                                     }
                                     The resulting program passes all the tests.
How are consecutive strikes 
tested?
                                     There is one more thing to implement: handling consecutive 
                                     strikes. First come the tests:
                                         all strikes;
                                         two strikes, then a miss;
                                         a miss, two strikes, and a spare;
                                         a miss, two strikes, and a miss.
              Stop and consider → Why do we not need to test the sequence strike, strike, spare? What 
                                     about spare, strike, strike, miss?
                 Stop and help → Write the code for a method named testMissStrikeStrikeSpare.
How are consecutive strikes 
handled?
                                     After providing test… methods for the ball sequences just 
                                     described, we turn to the Scorer class. Here, we addcode in 
                                     roll to handle TWO_CONSEC_STRIKES, and to make the tran-
                                     sition from STRIKE_LAST_BALL to TWO_CONSEC_STRIKES, 
                                     and provide whatever new cases are necessary to produce the
```
correct frame number. Here is the modification to the STRIKE\_LAST\_BALL code:

```
} else if (state == STRIKE_LAST_BALL) {
   if (ball == 10) { // new code
       rollingFrame++;
       state = TWO CONSEC STRIKES;
   } else {
       firstBallInFrame = ball;
       state = STRIKE 2 BALLS AGO;
   }
} ...
```
Two consecutive strikes are handled as follows:

```
} else if (state == TWO_CONSEC_STRIKES) {
   totalScore = totalScore + 20 + ball;
   addFrame ( );
   if (ball == 10) {
       rollingFrame++;
   } else {
       firstBallInFrame = ball;
       state = STRIKE_2_BALLS_AGO;
   }
} ...
```
Then, after some experimentation, we come up with two more cases for frameNumber:

```
public int frameNumber ( ) {
   if ... {
   } else if (state == TWO_CONSEC_STRIKES 
      && rollingFrame == lastFrameNumber+1) {
       return rollingFrame-1;
   } else if (state == TWO_CONSEC_STRIKES 
      && rollingFrame > lastFrameNumber+1) {
       return rollingFrame-2;
   } else {
       return rollingFrame;
   }
```
The resulting program passes all the tests. It appears in Appendix C.

**What remains to be done?** We now review the Scorer code, looking for ways to improve it. The extensive tests designed throughout the process of completing the first draft of Scorer should simplify these improvements.

}

We first notice that every call to addFrame is preceded by an assignment to totalScores. This assignment can be folded into addFrame:

```
private void addFrame (int toAdd) {
   totalScore = totalScore + toAdd;
   if (frameScores.length < lastFrameNumber) {
       ...
   }
}
```
**How should** frameNumber **be rewritten?**

Next, we examine frameNumber. The existing version was difficult to design. The cases are inconsistent, both in what they test and what they return, and the code is thus quite difficult to understand.

The scoreSoFar method, on the other hand, is much simpler. Its structure is basically the following:

> if the game is over, return the score as of the last frame; otherwise return totalScore;

This is a good model for frameNumber:

if the game is over, return lastFrameNumber+1; otherwise ...

The next case to test is when the last frame is being rolled, but rollingFrame indicates a higher frame number:

```
otherwise if (rollingFrame > lastFrameNumber),
   return lastFrameNumber
otherwise
   return rollingFrame
```
Translating to Java is straightforward:

```
public int frameNumber ( ) {
   if (frameScores.length == lastFrameNumber) {
       return lastFrameNumber+1;
   } else if (rollingFrame > lastFrameNumber) {
       return lastFrameNumber;
   } else {
       return rollingFrame;
   }
}
```
This passes all the tests, and is much more clear. Appendix D contains the complete Scorer class.

# Exercises

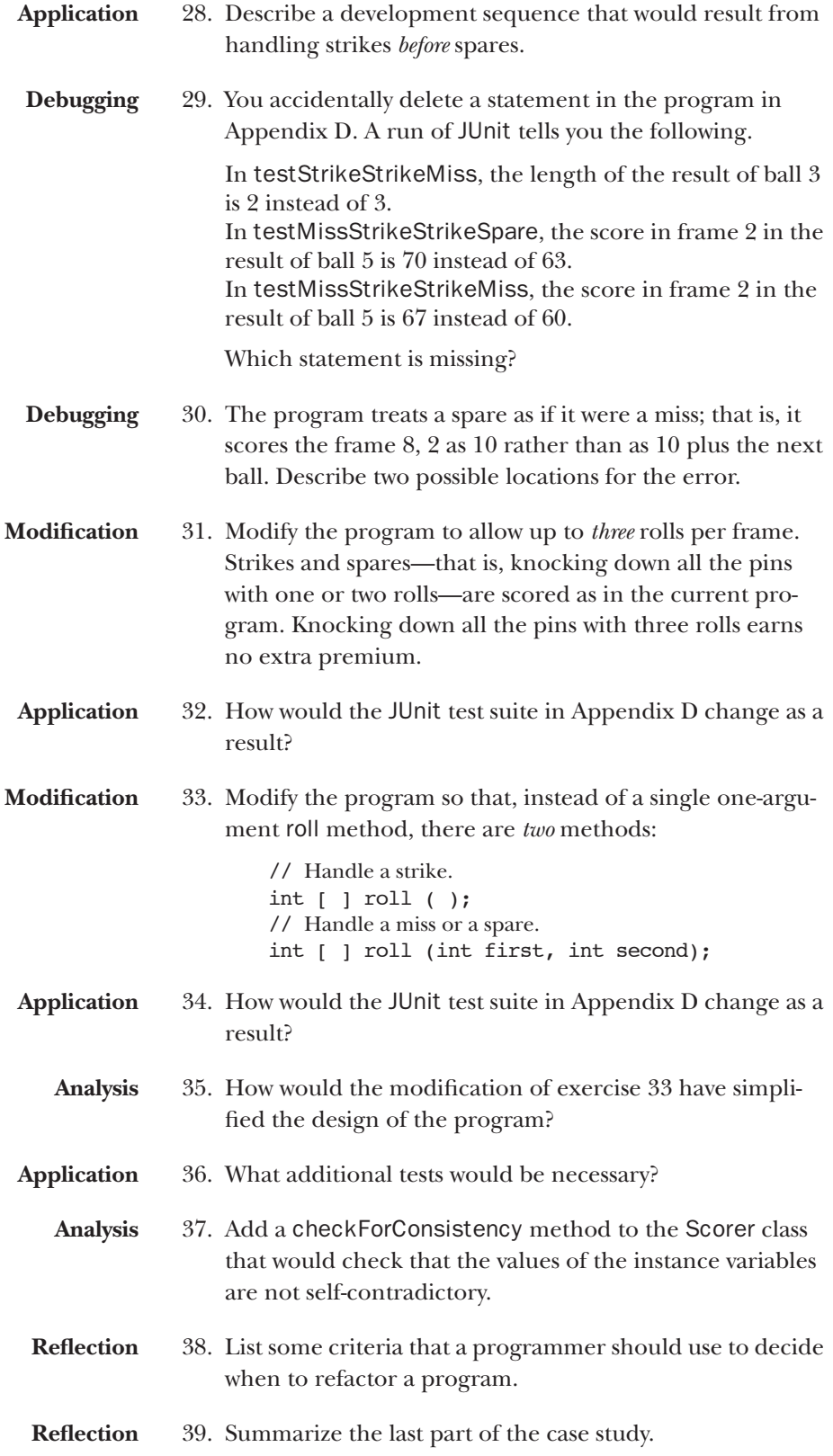

### Outline of design and development decisions

#### **Design of a bowling scorer class**

How might a programmer approach this problem? How does a human score a bowling game? What information must the bowling scorer keep track of? How should the scoring algorithm be organized? What does the state diagram for bowling scoring look like? What organization does the state diagram suggest for the roll method? What instance variables are appropriate for the Scorer class? How should the state of the bowling game be represented?

What are the characteristics of the state variable? How is the state variable used in the scoring process?

#### **Test-driven development of the Scorer class, part 1**

What is test-driven development?

What is JUnit, and how is it used? What will be the first JUnit tests? What should be tested after the Scorer constructor? What should be tested after a single nonstrike roll? What Scorer code must be added to handle multiple rolls? What code handles the first ball in a frame? What code handles the second ball in a frame? Can this code handle a second frame? What's needed to accumulate scores across calls to roll? How are arrays expanded in Java? How can individual test methods be combined into a single, more general test method? How are arrays used to generalize the testing?

How is the end of a game detected?

#### **Test-driven development of the Scorer class, part 2**

What tests are needed for spare handling? How can these tests make use of testGame? How are spares handled? How are the test cases implemented? What aspects of spare handling remain to be implemented? How should the last frame be handled? How should frameNumber's return value be adjusted? Does testGame work with strikes? What other test cases are needed? What changes to the Scorer roll method are necessary? What problems arise? What fixes correct the problem? How are consecutive strikes tested? How are consecutive strikes handled? What remains to be done? How should frameNumber be rewritten?

# Exercises

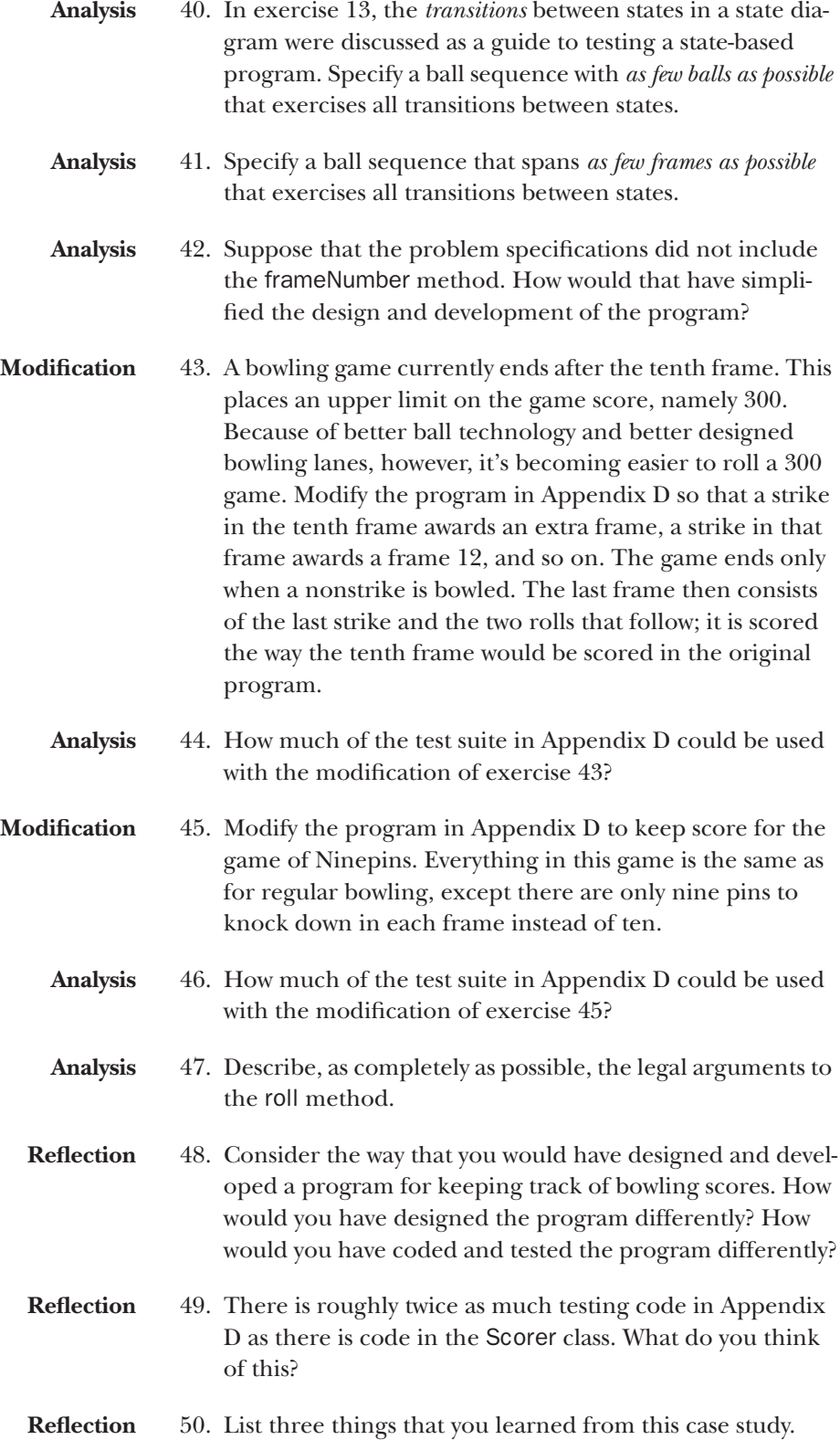

### Appendix A: Initial code to test and handle misses

#### ScorerTest.java

```
import junit.framework.TestCase;
public class ScorerTest extends TestCase {
   public void testConstructor ( ) {
       Scorer s = new Scorer ( );
       assertEquals ("frame number for new Scorer is wrong", 1, s.frameNumber ( ));
       assertEquals ("score for new Scorer is wrong", 0, s.scoreSoFar ( ));
       assertFalse ("game is over for new Scorer", s.gameIsOver ( ));
   }
   public void test1stRoll ( ) {
       Scorer s = new Scorer ( );
       int [ ] result = s.roll (1);assertEquals ("result of 1st roll is wrong", 0, result.length);
       assertEquals ("frame number after 1st ball is wrong", 1, s.frameNumber ( ));
       assertEquals ("score after 1st ball is wrong", 0, s.scoreSoFar( ));
       assertFalse ("game is over after 1st ball", s.gameIsOver ( ));
   }
   public void testFrame1miss ( ) {
       Scorer s = new Scorer ( );
       int [ ] result = s.roll (1);
       result = s.roll (2);assertEquals ("bad result after frame 1", 1, result.length);
       assertEquals ("bad result[0] after frame 1", 3, result[0]);
       assertEquals ("frame # after frame 1 is wrong", 2, s.frameNumber ( ));
       assertEquals ("score after frame 1 is wrong", 3, s.scoreSoFar ( ));
       assertFalse ("game is over after 1st frame", s.gameIsOver ( ));
   }
   public void test3rdBall ( ) {
       Scorer s = new Scorer ();
       int \lceil \ \rceil result = s.roll(1);
       result = s.roll(2);
       result = s.roll(4);
       assertEquals ("bad result after ball 3", 1, result.length);
       assertEquals ("bad result[0] after ball 3", 3, result[0]);
       assertEquals ("frame # after ball 3 is wrong", 2, s.frameNumber ( ));
       assertEquals ("score after ball 3 is wrong", 3, s.scoreSoFar ( ));
       assertFalse ("game is over after 1st frame", s.gameIsOver ( ));
   }
   public void testFrame2miss ( ) {
       Scorer s = new Scorer ( );
       int [ ] result = s.roll(1);
       result = s.roll(2);
       result = s.roll(4);
       result = s.roll(1);assertEquals ("bad result after frame 2", 2, result.length);
       assertEquals ("bad result[0] after frame 2", 3, result[0]);
       assertEquals ("bad result[1] after frame 2", 8, result[1]);
       assertEquals ("frame # after frame 2 is wrong", 3, s.frameNumber ( ));
       assertEquals ("score after frame 2 is wrong", 8, s.scoreSoFar ( ));
       assertFalse ("game is over after frame 2", s.gameIsOver ( ));
   }
```
}

#### Scorer.java

```
public class Scorer {
   // the number of the frame in which the next ball
   // will be rolled; ranges from 1 to 11
   private int rollingFrame;
   // 0 if firstUnscoredFrame == 1, frameScores[firstUnscoredFrame] thereafter
   private int totalScore;
   // frameScores[k] == cumulative score up through frame k;
   private int [ ] frameScores;
   private int state;
   private static final int ROLLING_FIRST_BALL = 0;
   private static final int ROLLING SECOND BALL = 1;// the number of pins knocked down by the first ball in frame number rollingFrame
   private int firstBallInFrame;
   public Scorer ( ) {
       rollingFrame = 1;totalScore = 0;
       frameScores = new int [0];
       state = ROLLING_FIRST_BALL;
   }
   public int frameNumber ( ) {
       return rollingFrame;
   }
   public int scoreSoFar ( ) {
       return totalScore;
   }
   public boolean gameIsOver ( ) {
       return false;
   }
   public int [ ] roll (int ball) {
       if (state == ROLLING FIRST BALL) {
          firstBallInFrame = ball;
           state = ROLLING SECOND BALL;
       } else if (state == ROLLING_SECOND_BALL) {
          totalScore = totalScore + firstBallInFrame + ball;
          rollingFrame++;
           int [ ] temp = new int [frameScores.length+1];
           for (int k=0; k<frameScores.length; k++) {
              temp[k] = framescores[k];}
           temp[frameScores.length] = totalScore;
           frameScores = temp;
           state = ROLLING FIRST BALL;
       } else {
           System.out.println ("Invalid state: " + state);
           System.exit (1);
       }
       return frameScores;
   }
}
```
### Appendix B: Refactored test code, plus Scorer code that handles any game with no strikes or spares (differences from Appendix A appear in boldface)

```
ScorerTest.java
```

```
import junit.framework.TestCase;
public class ScorerTest extends TestCase {
   public void testConstructor ( ) {
       Scorer s = new Scorer ( );
       assertEquals ("frame number for new Scorer is wrong", 1, s.frameNumber ( ));
       assertEquals ("score for new Scorer is wrong", 0, s.scoreSoFar ( ));
       assertFalse ("game is over for new Scorer", s.gameIsOver ( ));
   }
   public void testFourBalls ( ) {
       Scorer s = new Scorer ( );
       int [ ] balls = \{1, 2, 4, 1\};
       int [ ] lengths = \{0, 1, 1, 2\};
       int [ ] frames = \{1, 2, 2, 3\};
       int [ ] finalResult = \{3, 8\};
       testGame (s, balls, lengths, frames, finalResult);
   }
   private void testGame (Scorer s, int [ ] balls, int [ ] lengths, int [ ] frames, 
      int [ ] finalResult) {
       int [ ] result;
       for (int k=0; k < balls. length; k++) {
          result = s.roll (balls[k]);
           assertEquals ("checking length of result of ball " + k, 
              lengths[k], result.length);
           for (int j=0; j<result.length; j++) {
              assertEquals ("checking frame " + j + " in result of ball " + k,
                  finalResult[j], result[j]);
           }
           assertEquals ("checking frame number after ball " + k, 
              frames[k], s.frameNumber ( ));
           if (lenqths[k] == 0) {
              assertEquals ("checking score after ball " + k, 0, s.scoreSoFar());
           } else {
              assertEquals ("checking score after ball " + k,
                  result[result.length-1], s.scoreSoFar ( ));
           }
          assertFalse ("checking if game is over after ball " + k, s.gameIsOver ( ));
       }
   }
}
```
#### Scorer.java

```
public class Scorer {
   // the number of the frame in which the next ball will be rolled; 
   // ranges from 1 to 11
   private int rollingFrame;
   // 0 if firstUnscoredFrame == 1,
   // frameScores[firstUnscoredFrame] thereafter
   private int totalScore;
   // frameScores[k] == cumulative score up through frame k;
   private int [ ] frameScores;
   private int state;
   private static final int ROLLING FIRST BALL = 0;
   private static final int ROLLING SECOND BALL = 1;
   // the number of pins knocked down by the first ball 
   // in frame number rollingFrame
   private int firstBallInFrame;
   // indicates which frame is the last in the game
   private int lastFrameNumber;
   public Scorer ( ) {
      this (10);
   }
   public Scorer (int frameCount) {
       lastFrameNumber = frameCount;
      rollingFrame = 1;
       totalScore = 0;
       frameScores = new int [0];
       state = ROLLING FIRST BALL;
   }
   public int frameNumber ( ) {
      return rollingFrame;
   }
   public int scoreSoFar ( ) {
      return totalScore;
   }
   public boolean gameIsOver ( ) {
       return rollingFrame > lastFrameNumber;
   }
   public int [ ] roll (int ball) {
       if (state == ROLLING_FIRST_BALL) {
          firstBallInFrame = ball;
          state = ROLLING SECOND BALL;
       } else if (state == ROLLING_SECOND_BALL) {
          totalScore = totalScore + firstBallInFrame + ball;
          rollingFrame++;
          int [ ] temp = new int [frameScores.length+1];
          for (int k=0; k<frameScores.length; k++) {
```

```
temp[k] = framescores[k];}
           temp[frameScores.length] = totalScore;
           frameScores = temp;
           state = ROLLING_FIRST_BALL;
       } else {
           System.out.println ("Invalid state: " + state);
           System.exit (1);
       } 
       return frameScores;
   }
}
```
### Appendix C: Program that passes tests for handling spares and strikes correctly

```
Scorer.java
```

```
public class Scorer {
   // the number of the frame in which the next ball
   // will be rolled; ranges from 1 to 11
   private int rollingFrame;
   // 0 if firstUnscoredFrame == 1,
   // frameScores[firstUnscoredFrame] thereafter
   private int totalScore;
   // frameScores[k] == cumulative score up through frame k;
   private int [ ] frameScores;
   private int state;
   private static final int ROLLING FIRST BALL = 0;
   private static final int ROLLING_SECOND_BALL = 1;
   private static final int STRIKE LAST BALL = 2;
   private static final int TWO CONSEC STRIKES = 3;
   private static final int STRIKE 2 BALLS AGO = 4;
   private static final int SPARE LAST BALL = 5;
   // the number of pins knocked down by the first ball 
   // in frame number rollingFrame
   private int firstBallInFrame;
   // indicates which frame is the last in the game
   private int lastFrameNumber;
   public Scorer ( ) {
      this (10);
   }
   public Scorer (int frameCount) {
      lastFrameNumber = frameCount;
      rollingFrame = 1;
      totalScore = 0;
       frameScores = new int [0];
      state = ROLLING FIRST BALL;
   }
```

```
public int frameNumber ( ) {
   if (state == SPARE_LAST_BALL && rollingFrame > lastFrameNumber) {
       return rollingFrame-1;
   } else if (state == STRIKE_LAST_BALL && rollingFrame > lastFrameNumber) {
       return rollingFrame-1;
   } else if (state == STRIKE_2_BALLS_AGO && rollingFrame > lastFrameNumber) {
       return rollingFrame-1;
   } else if (state == ROLLING_FIRST_BALL && rollingFrame > lastFrameNumber+1) {
       return rollingFrame-1;
   } else if (state == TWO_CONSEC_STRIKES && rollingFrame == lastFrameNumber+1) {
       return rollingFrame-1;
   } else if (state == TWO_CONSEC_STRIKES && rollingFrame > lastFrameNumber+1) {
       return rollingFrame-2;
   } else {
       return rollingFrame;
   }
}
public int scoreSoFar ( ) {
   if (frameScores.length == lastFrameNumber) {
       return frameScores[lastFrameNumber-1];
   } else {
       return totalScore;
   }
}
public boolean gameIsOver ( ) {
   return frameNumber ( ) > lastFrameNumber;
}
public int [ ] roll (int ball) {
   if (state == ROLLING FIRST BALL) {
       if (ball == 10) {
          rollingFrame++;
           state = STRIKE_LAST_BALL;
       } else {
           firstBallInFrame = ball;
           state = ROLLING SECOND BALL;
       }
   } else if (state == ROLLING_SECOND_BALL) {
       if (firstBallInFrame + ball == 10) {
          rollingFrame++;
           state = SPARE LAST BALL;
       } else {
          totalScore = totalScore + firstBallInFrame + ball;
          rollingFrame++;
           addFrame ( );
           state = ROLLING FIRST BALL;
       }
   } else if (state == SPARE_LAST_BALL) {
       totalScore = totalScore + 10 + ball;
       addFrame ( );
       if (ball == 10) {
           rollingFrame++;
           state = STRIKE_LAST_BALL;
       } else {
          firstBallInFrame = ball;
           state = ROLLING SECOND BALL;
       }
```

```
} else if (state == STRIKE_LAST_BALL) {
       if (ball == 10) {
          rollingFrame++;
           state = TWO CONSEC STRIKES;
       } else {
           firstBallInFrame = ball;
           state = STRIKE 2 BALLS AGO;
       }
   } else if (state == TWO_CONSEC_STRIKES) {
       totalScore = totalScore + 20 + ball;
       addFrame ( );
       if (ball == 10) {
          rollingFrame++;
       } else {
          firstBallInFrame = ball;
           state = STRIKE 2 BALLS AGO;
       }
   } else if (state == STRIKE_2_BALLS AGO) {
       totalScore = totalScore + 10 + firstBallInFrame + ball;
       addFrame ( );
       if (firstBallInFrame + ball == 10) {
          rollingFrame++;
           state = SPARE_LAST_BALL;
       } else {
          totalScore = totalScore + firstBallInFrame + ball;
           rollingFrame++;
          addFrame ( );
           state = ROLLING FIRST BALL;
       }
   } else {
       System.out.println ("Invalid state: " + state);
       System.exit (1);
   }
   return frameScores;
}
private void addFrame ( ) {
   if (frameScores.length < lastFrameNumber) {
       int [ ] temp = new int [frameScores.length+1];
       for (int k=0; k<frameScores.length; k++) {
          temp[k] = framescores[k];}
       temp[frameScores.length] = totalScore;
       frameScores = temp;
   }
}
```
}

### Appendix D: Final versions of the ScorerTest and Scorer classes

#### ScorerTest.java

```
import junit.framework.TestCase;
public class ScorerTest extends TestCase {
   public void testConstructor ( ) {
       Scorer s = new Scorer ( );
       assertEquals ("frame number for new Scorer is wrong", 1, s.frameNumber ( ));
       assertEquals ("score for new Scorer is wrong", 0, s.scoreSoFar ( ));
       assertFalse ("game is over for new Scorer", s.gameIsOver ( ));
   }
   public void testFourBalls ( ) {
       Scorer s = new Scorer (2);
       int [ ] balls = \{1, 2, 4, 1\};
       int [ ] lengths = \{0, 1, 1, 2\};int [ ] frames = \{1, 2, 2, 3\};
       int [ ] finalResult = \{3, 8\};
       testGame (s, balls, lengths, frames, finalResult);
   }
   public void testSpareMissMiss ( ) {
       Scorer s = new Scorer (3);int [ ] balls = \{6, 4, 3, 4, 5, 2\};int [ ] lengths = \{0, 0, 1, 2, 2, 3\};
       int [ ] frames = \{1, 2, 2, 3, 3, 4\};int [ ] finalResult = \{13, 20, 27\};
       testGame (s, balls, lengths, frames, finalResult);
   }
   public void testMissSpareMiss ( ) {
       Scorer s = new Scorer (3);int [ ] balls = \{6, 3, 4, 6, 5, 2\};int [ ] lengths = \{0, 1, 1, 1, 2, 3\};
       int [ ] frames = \{1, 2, 2, 3, 3, 4\};
       int [ ] finalResult = \{9, 24, 31\};
       testGame (s, balls, lengths, frames, finalResult);
   }
   public void testMissMissSpare ( ) {
       Scorer s = new Scorer (3);int [ ] balls = \{6, 3, 3, 4, 8, 2, 4\};
       int [ ] lengths = {0, 1, 1, 2, 2, 2, 3};
       int [ ] frames = \{1, 2, 2, 3, 3, 3, 4\};
       int [ ] finalResult = \{9, 16, 30\};
       testGame (s, balls, lengths, frames, finalResult);
   }
   public void testSpareSpareMiss ( ) {
       Scorer s = new Scorer (3);
       int [ ] balls = \{6, 4, 3, 7, 5, 2\};int [ ] lengths = \{0, 0, 1, 1, 2, 3\};
       int [ ] frames = \{1, 2, 2, 3, 3, 4\};
       int [ ] finalResult = \{13, 28, 35\};
       testGame (s, balls, lengths, frames, finalResult);
   }
```

```
public void testMissSpareSpare ( ) {
   Scorer s = new Scorer (3);int [ | ] balls = {6, 3, 3, 7, 8, 2, 4};
   int [ ] lengths = \{0, 1, 1, 1, 2, 2, 3\};int [ ] frames = \{1, 2, 2, 3, 3, 3, 4\};
   int [ ] finalResult = \{9, 27, 41\};
   testGame (s, balls, lengths, frames, finalResult);
}
public void testSpare0SpareMiss ( ) {
   Scorer s = new Scorer (3);int [ ] balls = \{6, 4, 0, 10, 5, 2\};int [ ] lengths = \{0, 0, 1, 1, 2, 3\};
   int [ ] frames = \{1, 2, 2, 3, 3, 4\};int [ ] finalResult = {10, 25, 32};
   testGame (s, balls, lengths, frames, finalResult);
}
public void testMissStrikeMiss ( ) {
   Scorer s = new Scorer (3);
   int [ ] balls = \{6, 2, 10, 5, 4\};
   int [ ] lengths = {0, 1, 1, 1, 3};
   int [ ] frames = \{1, 2, 3, 3, 4\};
   int [ ] finalResult = {8, 27, 36};
   testGame (s, balls, lengths, frames, finalResult);
}
public void testSpareStrikeMiss ( ) {
   Scorer s = new Scorer (3);int [ ] balls = \{7, 3, 10, 5, 4\};
   int [ ] lengths = \{0, 0, 1, 1, 3\};
   int [ | ] frames = \{1, 2, 3, 3, 4\};int [ ] finalResult = \{20, 39, 48\};
   testGame (s, balls, lengths, frames, finalResult);
}
public void testStrikeSpareSpareStrike ( ) {
   Scorer s = new Scorer (3);int [ ] balls = {10, 7, 3, 8, 2, 10};int [ ] lengths = \{0, 0, 1, 2, 2, 3\};
   int [ ] frames = \{2, 2, 3, 3, 3, 4\};
   int [ ] finalResult = \{20, 38, 58\};
   testGame (s, balls, lengths, frames, finalResult);
}
public void testStrikeMissStrikeSpare ( ) {
   Scorer s = new Scorer (3);
   int [ ] balls = {10, 7, 2, 10, 6, 4};
   int [ ] lengths = \{0, 0, 2, 2, 2, 3\};
   int [ ] frames = \{2, 2, 3, 3, 3, 4\};int [ ] finalResult = \{19, 28, 48\};
   testGame (s, balls, lengths, frames, finalResult);
}
public void testStrikeMissStrikeMiss ( ) {
   Scorer s = new Scorer (3);int [ ] balls = \{10, 7, 2, 10, 6, 3\};
   int [ ] lengths = \{0, 0, 2, 2, 2, 3\};
   int [ ] frames = \{2, 2, 3, 3, 3, 4\};
   int [ ] finalResult = \{19, 28, 47\};
   testGame (s, balls, lengths, frames, finalResult);
}
```

```
public void testStrike00Miss ( ) {
   Scorer s = new Scorer (3);int [ ] balls = {10, 0, 0, 4, 3};int [ ] lengths = \{0, 0, 2, 2, 3\};
   int [ ] frames = \{2, 2, 3, 3, 4\};
   int [ ] finalResult = \{10, 10, 17\};
   testGame (s, balls, lengths, frames, finalResult);
}
public void testStrike60miss ( ) {
   Scorer s = new Scorer (3);
   int [ ] balls = \{10, 6, 0, 4, 3\};int [ ] lengths = \{0, 0, 2, 2, 3\};
   int [ ] frames = \{2, 2, 3, 3, 4\};
   int [ ] finalResult = {16, 22, 29};
   testGame (s, balls, lengths, frames, finalResult);
}
public void testStrike06miss ( ) {
   Scorer s = new Scorer (3);
   int [ ] balls = {10, 0, 6, 4, 3};int [ ] lengths = \{0, 0, 2, 2, 3\};
   int [ ] frames = \{2, 2, 3, 3, 4\};
   int [ ] finalResult = {16, 22, 29};
   testGame (s, balls, lengths, frames, finalResult);
}
public void testAll5Strikes ( ) {
   Scorer s = new Scorer (3);int [ | ] balls = {10, 10, 10, 10, 10};
   int [ ] lengths = \{0, 0, 1, 2, 3\};
   int [ | ] frames = \{2, 3, 3, 3, 4\};int [ ] finalResult = \{30, 60, 90\};
   testGame (s, balls, lengths, frames, finalResult);
}
public void testStrikeStrikeMiss ( ) {
   Scorer s = new Scorer (3);
   int [ \ ] balls = \{10, 10, 3, 4\};
   int [ ] lengths = \{0, 0, 1, 3\};
   int [ ] frames = \{2, 3, 3, 4\};
   int [ ] finalResult = \{23, 40, 47\};
   testGame (s, balls, lengths, frames, finalResult);
}
public void testMissStrikeStrikeSpare ( ) {
   Scorer s = new Scorer (3);
   int [ \ ] balls = {6, 4, 10, 10, 3, 7};
   int [ ] lengths = \{0, 0, 1, 1, 2, 3\};
   int [ ] frames = {1, 2, 3, 3, 3, 4};
   int [ ] finalResult = \{20, 43, 63\};
   testGame (s, balls, lengths, frames, finalResult);
}
public void testMissStrikeStrikeMiss ( ) {
   Scorer s = new Scorer (3);int [ ] balls = \{6, 4, 10, 10, 3, 4\};
   int [ ] lengths = \{0, 0, 1, 1, 2, 3\};
   int [ ] frames = \{1, 2, 3, 3, 3, 4\};
   int [ ] finalResult = \{20, 43, 60\};
   testGame (s, balls, lengths, frames, finalResult);
}
```

```
private void testGame (Scorer s, int [ ] balls, int [ ] lengths, int [ ] frames, 
      int [ ] finalResult) {
       int [ ] result;
       for (int k=0; k<br/>balls.length; k++) {
          result = s.roll (balls[k]);
          assertEquals ("checking length of result of ball " + k,
              lengths[k], result.length);
           for (int j=0; j<result.length; j++) {
              assertEquals ("checking frame " + j + " in result of ball " + k,
                  finalResult[j], result[j]);
           }
          assertEquals ("checking frame number after ball " + k,
              frames[k], s.frameNumber ( ));
          if (lengths[k] == 0) {
              assertEquals ("checking score after ball " + k, 0, s.scoreSoFar());
          } else {
              assertEquals ("checking score after ball " + k,
                  result[result.length-1], s.scoreSoFar ( ));
           }
          assertEquals ("checking if game is over after ball " + k,
              k == balls.length-1, s.qameIsOver ( ));}
   }
}
Scorer.java
public class Scorer {
   // the number of the frame in which the next ball
   // will be rolled; ranges from 1 to 11
   private int rollingFrame;
   // 0 if firstUnscoredFrame == 1,
   // frameScores[firstUnscoredFrame] thereafter
   private int totalScore;
   // frameScores[k] == cumulative score up through frame k;
   private int [ ] frameScores;
   private int state;
   private static final int ROLLING FIRST BALL = 0;
   private static final int ROLLING SECOND BALL = 1;private static final int STRIKE LAST BALL = 2;
   private static final int TWO CONSEC STRIKES = 3;
   private static final int STRIKE 2 BALLS AGO = 4;
   private static final int SPARE_LAST_BALL = 5;
   // the number of pins knocked down by the first ball 
   // in frame number rollingFrame
   private int firstBallInFrame;
   // indicates which frame is the last in the game
   private int lastFrameNumber;
   public Scorer ( ) {
      this (10);
```

```
}
```

```
public Scorer (int frameCount) {
   lastFrameNumber = frameCount;
   rollingFrame = 1;
   totalScore = 0;
   frameScores = new int [0];
   state = ROLLING FIRST BALL;
}
public int frameNumber ( ) {
   if (frameScores.length == lastFrameNumber) {
       return lastFrameNumber+1;// game is over
   } else if (rollingFrame > lastFrameNumber) {
       return lastFrameNumber;// we're in last frame
   } else {
       return rollingFrame;
   }
}
public int scoreSoFar ( ) {
   if (frameScores.length == lastFrameNumber) {
       return frameScores[lastFrameNumber-1];
   } else {
       return totalScore;
   }
}
public boolean gameIsOver ( ) {
   return frameNumber ( ) > lastFrameNumber;
}
public int [ ] roll (int ball) {
   if (state == ROLLING FIRST BALL) {
       if (ball == 10) {
           rollingFrame++;
           state = STRIKE LAST BALL;
       } else {
           firstBallInFrame = ball;
           state = ROLLING SECOND BALL;
       }
   } else if (state == ROLLING_SECOND_BALL) {
       if (firstBallInFrame + ball == 10) {
          rollingFrame++;
           state = SPARE_LAST_BALL;
       } else {
           rollingFrame++;
           addFrame (firstBallInFrame + ball);
           state = ROLLING FIRST BALL;
       }
   } else if (state == SPARE_LAST_BALL) {
       addFrame (10 + ball);if (ball == 10) {
          rollingFrame++;
           state = STRIKE LAST BALL;
       } else {
           firstBallInFrame = ball;
           state = ROLLING SECOND BALL;
       }
```

```
} else if (state == STRIKE_LAST_BALL) {
       if (ball == 10) {
          rollingFrame++;
           state = TWO CONSEC STRIKES;
       } else {
           firstBallInFrame = ball;
           state = STRIKE 2 BALLS AGO;
       }
   } else if (state == TWO_CONSEC_STRIKES) {
       addFrame (20 + ball);
       if (ball == 10) {
          rollingFrame++;
       } else {
           firstBallInFrame = ball;
           state = STRIKE 2 BALLS AGO;
       }
   } else if (state == STRIKE_2_BALLS_AGO) {
       addFrame (10 + firstBallInFrame + ball);
       if (firstBallInFrame + ball == 10) {
           rollingFrame++;
           state = SPARE LAST BALL;
       } else {
          rollingFrame++;
           addFrame (firstBallInFrame + ball);
          state = ROLLING FIRST BALL;
       }
   } else {
       System.out.println ("Invalid state: " + state);
       System.exit (1);
   }
   return frameScores;
}
private void addFrame (int toAdd) {
   totalScore = totalScore + toAdd;
   if (frameScores.length < lastFrameNumber) {
       int [ ] temp = new int [frameScores.length+1];
       for (int k=0; k<frameScores.length; k++) {
          temp[k] = framescores[k];}
       temp[frameScores.length] = totalScore;
       frameScores = temp;
   }
}
```
}